# REPUBLIQUE ALGERIENNE DEMOCRATIQUE ET POPULAIRE MINISTERE DE L'ENSEIGNEMENT SUPERIEUR ET DE LA RECHERCHE SCIENTIFIQUE UNIVERSITE SAAD DAHLAB - BLIDA 1

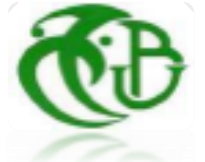

Faculté des Sciences Département de physique

**Mémoire de Master** Option : physique des Rayonnements

 *Thème :*

**Étude et simulation sous Comsol 5.4, d'un générateur d'énergie électrique, soumis à l'action d'un radioisotope.**

# **Présenté par :**

*Ould Amrane Djihad*

*Mouaici Mohamed*

*Devant le jury composé de :*

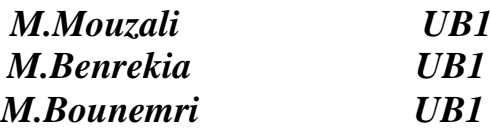

*M.Mouzali UB1 Président M.Benrekia UB1 Examinateur M.Bounemri UB1 Promoteur*

*Année Universitaire 2021-2022*

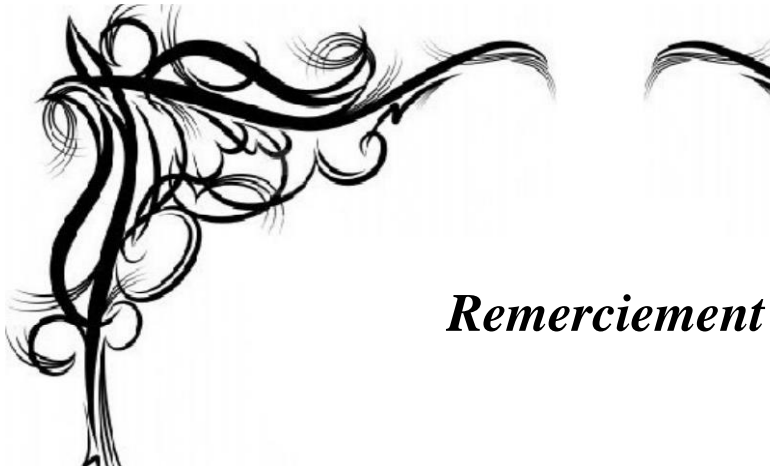

Toute notre gratitude , grace et remerciments vont a allah le tout-puissant qui nous adonné la force, la patience, le courage et la volonté pour elaborer ce travail .

Nos remerciment s'addressent tout d'abord aux personnes avec les quelles nous avons

Travaillé et qui ont on des de prés ou de loin .

On a eu l'honneur d'étre encadré par **Mr Bounemri** on tient avous remercier Monsieur pour la proposition de ce sujet d'actualité et nous vous remercions également pour votre confiance et pour votre effort pour achever ce travail, qu'à travers vous nous avons pu enrichir nos connaissances dans le domaine de physique des rayonnements

Nous remercions les membres de jury qui nous nous font l'honneur de présider et d'examiner ce projet de fin d'études

# **Dédicace**

Je dédie ce modeste travail a mes tres chers parents, grace a leur soutien moral et physique permanent j'ai pu realisé ma réussite et a aboutir a un avenir florissant probable

A mon cher frére : yasser

A mes amis : Amel, yanis, zahra, boukteb

A toute la séction physique des rayonnements 2022

Toute ma reconnaissance et mes compliments aux enseignants de la totalité de mon cursus qui m'ont donné la clarté et la lumiére sur l'ensemble de mon apprentissage

**Mouaici mohamed** 

# **Dédicace**

Tout d'abord, je voudrais remercier Dieu Pour me donner la force et le courage de diriger Bon dans cet humble travail. Je voudrais dédier ce modeste travail à : A l'âme pure de mon père, que Dieu lui fasse miséricorde

A ma chère mère, que Dieu lui donne

longue vie

A mes frère: Ahmed, El Hadi

A mes sœurs: Wissam, Hossnia, Hamida,

# khadidja

Aux personnes les plus chères à mon cœur qui m'ont soutenu et se sont tenus à mes côtés à chaque instant, Driouche El

# Hadi

A mes amis et à tous ceux qui m'ont soutenu et m'ont aidé avec tout ce qu'ils avaient et de bien des façons.

Spécial dédicace à vous :

monsieur. Bounemri Ammar

Tous ceux qui m'aiment et que j'aime

**Ould Amrane Djihad** 

#### **ملخص**

في هذه الدراسة ، تم استخدام تأثير سيبيك كظاهرة كهروحرارية لتوليد فرق جهد عبر أرجل المولد الكهروحراري )TEG). يعتبر مصدر درجة الحرارة من النظائر المشعة. تم استخدام مواد <sup>3</sup>Te2Bi و PbTe لمحاكاة المزدوجات الحرارية التي تحدد TEG. أظهرت النتائج أنه يمكن زيادة فرق الجهد عن طريق زيادة عدد المزدوجات الحرارية في بنية وحدة أو باستخدام مواد يكون فرقها بين معامالت سيبيك مرتفعًا.

#### **Résumé**

Dans cette étude l'effet Seebeck est utilisé comme phénomène thermoélectrique pour générer une différence de potentiel aux bornes des pattes d'un thermoélectrique générateur (TEG). La source de température est considérée comme étant un radioisotope. Les matériaux  $Bi<sub>2</sub>Te<sub>3</sub>$  et PbTe ont été utilisés pour simuler les thermocouples définissant le TEG. Les résultats ont montrés que la différence de potentiel peut être augmentée en augmentant le nombre de thermocouples dans une structure en module ou bien en utilisant des matériaux dont la différence entre les coefficients de Seebeck est élevée.

#### **Abstract**

In this study, the Seebeck effect is used as a thermoelectric phenomenon to generate a potential difference across the legs of a thermoelectric generator (TEG). The temperature source is considered to be a radioisotope. Bi2Te<sup>3</sup> and PbTe materials were used to simulate the thermocouples defining the TEG. The results showed that the potential difference could be increased by increasing the number of thermocouples in a module structure or by using materials whose difference between the Seebeck coefficients is high.

# **TABLE DES MATIÈRES**

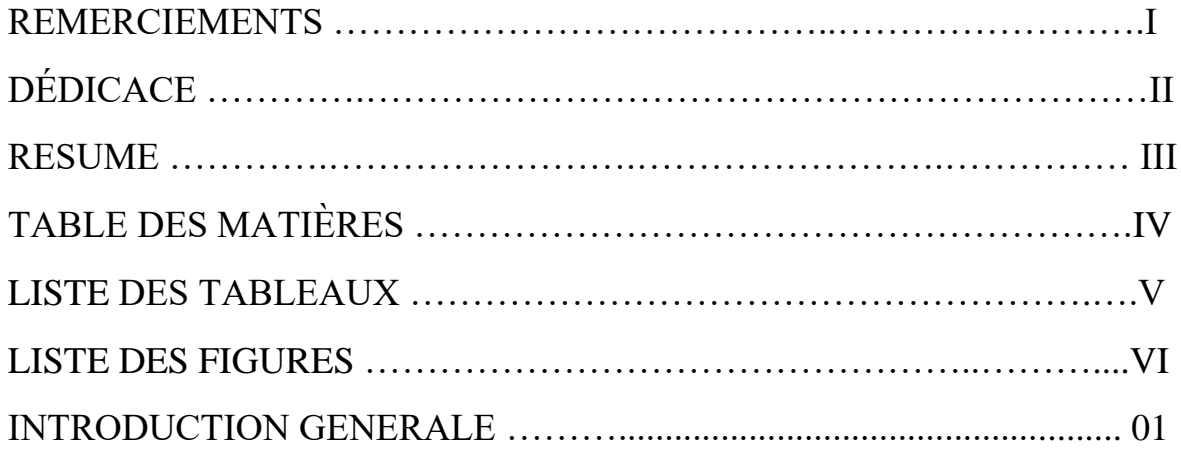

# CHAPITRE I : Généralité sur les radio-isotopes et le générateur thermoélectrique

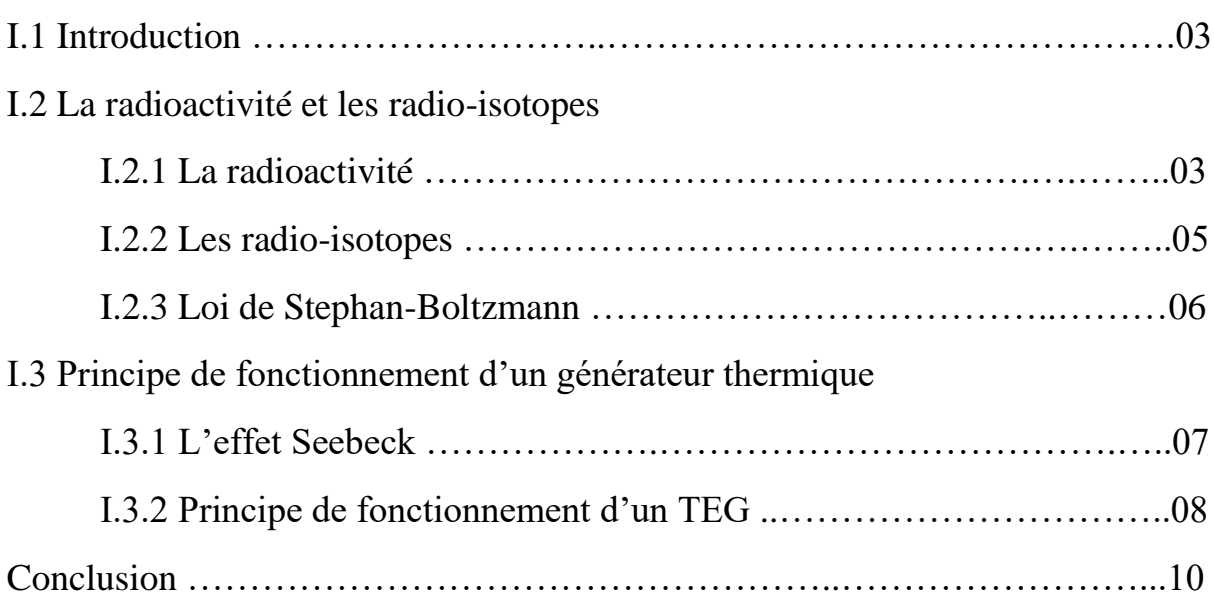

# **TABLE DES MATIERES**

Chapitre II : Les étapes de base de la simulation du TEG sous Comsol 5.4

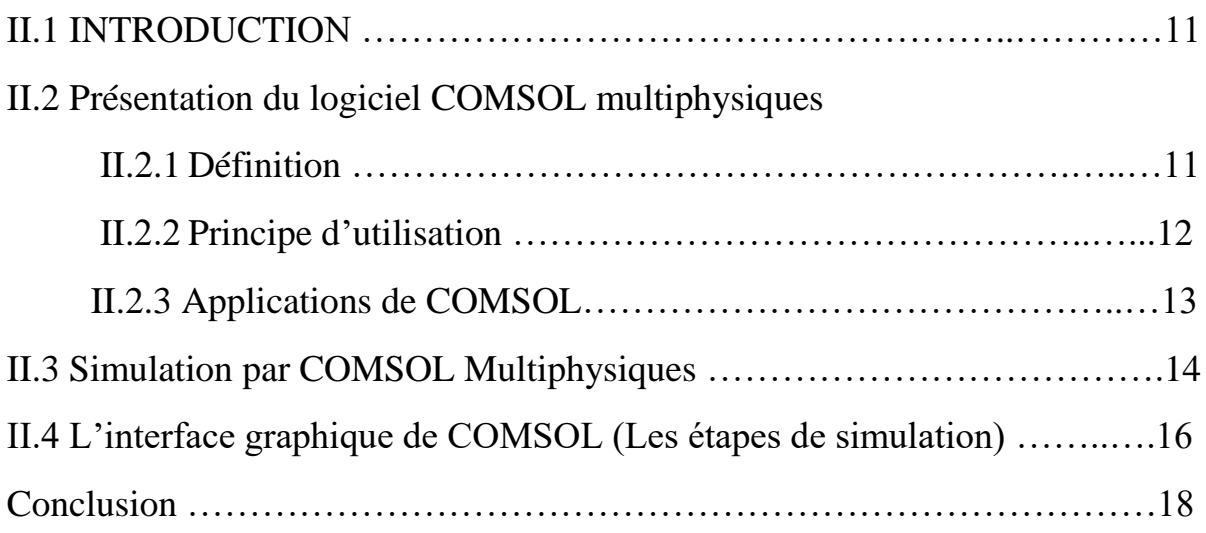

Chapitre III : Simulation de modèles de générateurs thermoélectriques

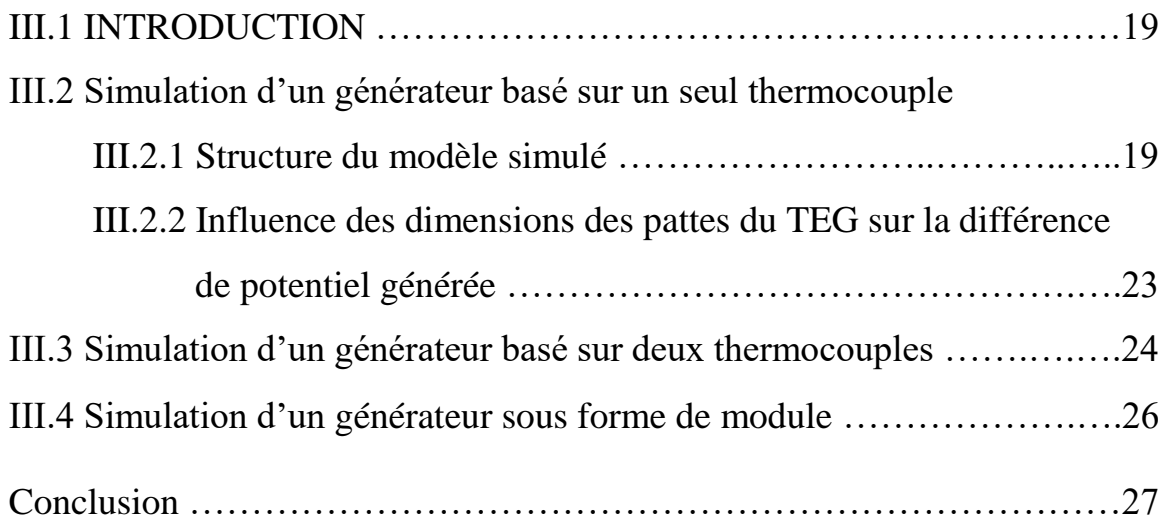

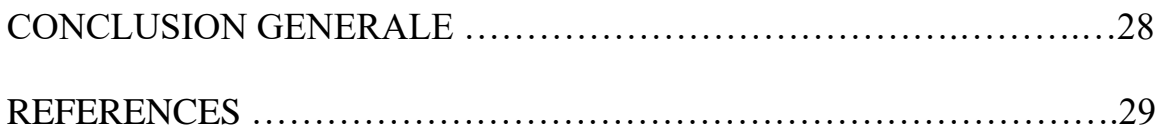

# **LISTE DES FIGURES**

# **CHAPITRE I : Généralité sur les radio-isotopes et le générateur thermoélectrique**

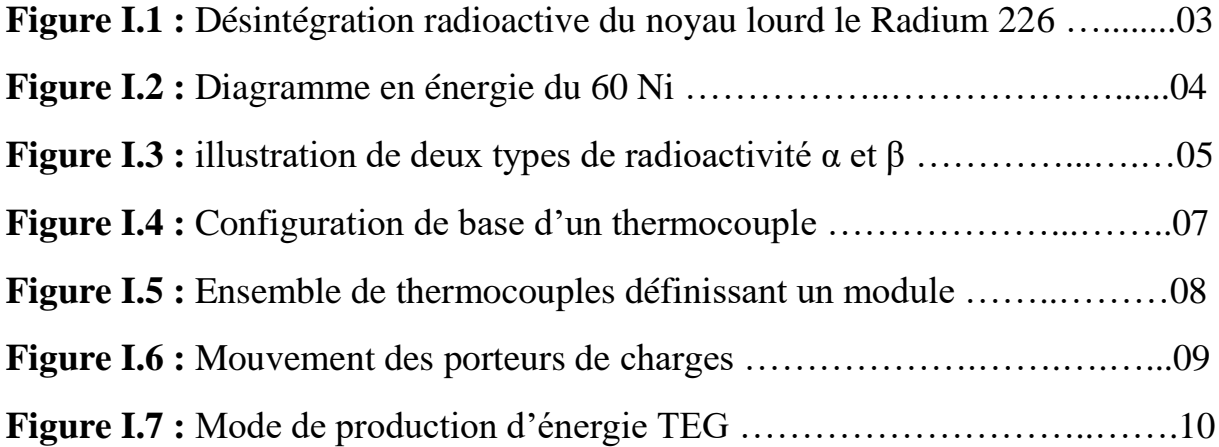

# **CHAPITRE II : Les étapes de base de la simulation du TEG sous Comsol 5.4**

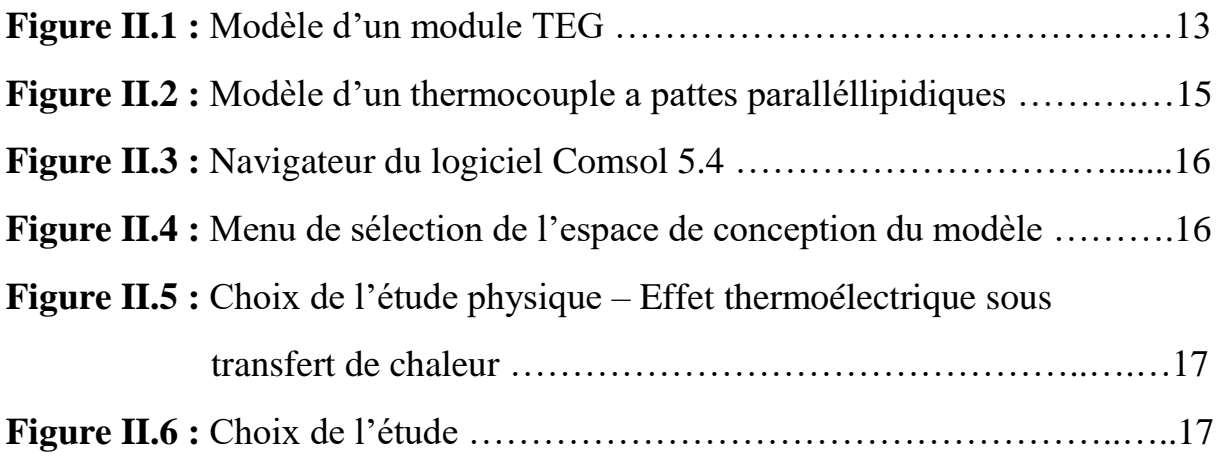

# **CHAPITRE III : Simulation de modèles de générateurs thermoélectriques**

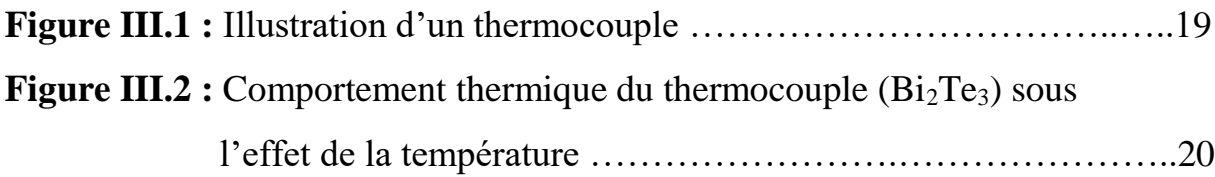

# **LISTE DES FIGURES**

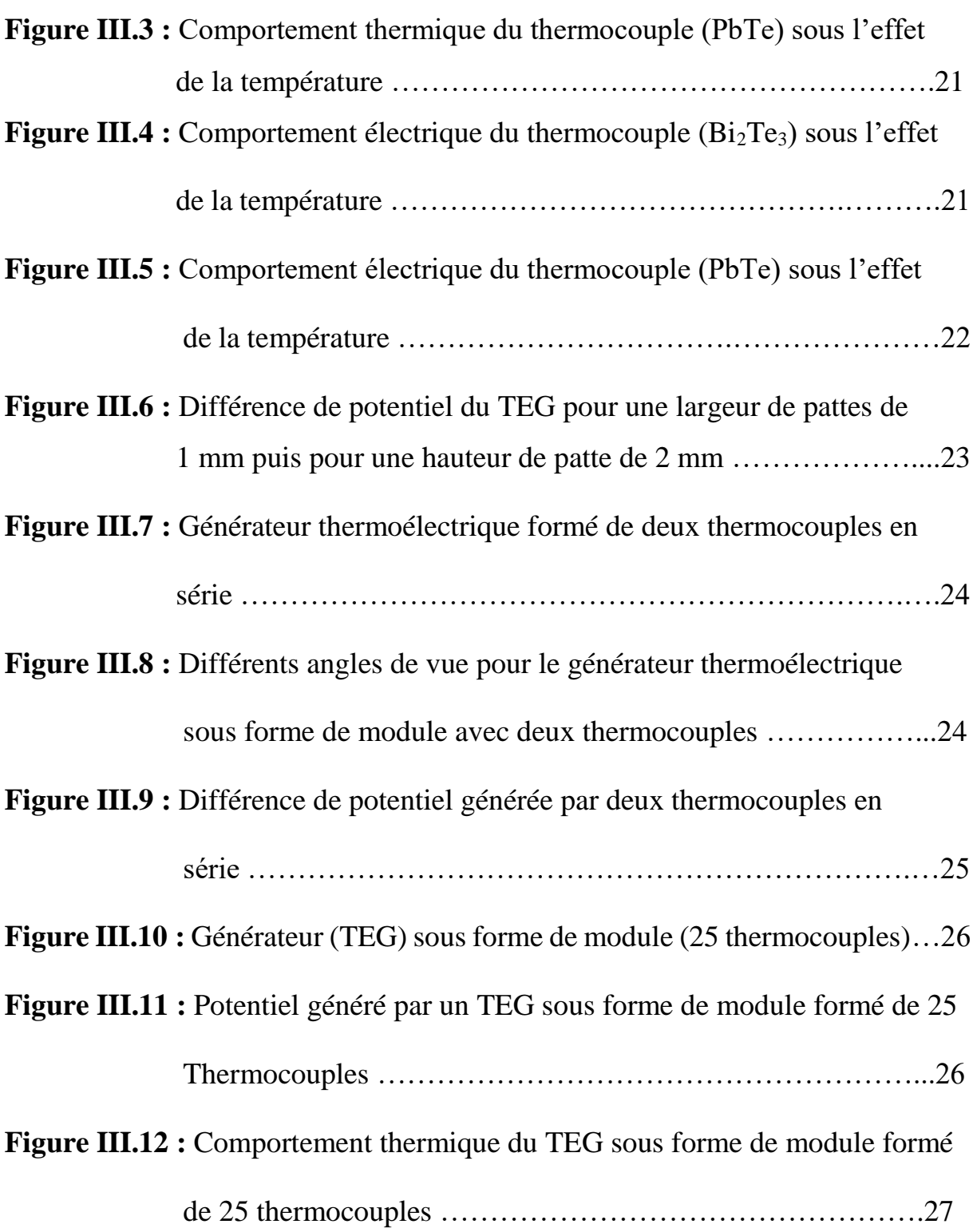

# **LISTE DES TABLEAUX**

# **CHAPITRE 01 : Généralité sur les radio-isotopes et le générateur thermoélectrique**

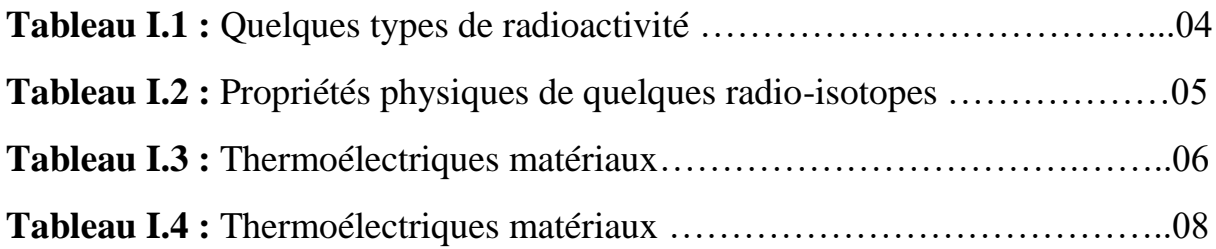

# **CHAPITRE 03 : Simulation de modèles de générateurs thermoélectriques**

**Tableau III.1 :** Dimensionnement des différents blocs du thermocouple …….20

# Introduction générale

#### **INTRODUCTION GENERALE**

Les systèmes d'alimentation radio-isotopes sont des systèmes d'alimentation nucléaire qui tirent leur énergie de la désintégration spontanée des radionucléides [1]. Les deux principaux composants de tout système d'alimentation radio-isotopique, ou générateur, sont une source de chaleur radio-isotopique et un système de conversion d'énergie. La chaleur est produite pendant le processus de désintégration à l'intérieur de la source de chaleur. Cette chaleur est partiellement transformée en électricité et la chaleur résiduelle est transférée dans l'espace ou l'environnement entourant le générateur. Ces systèmes d'alimentation sont robustes, compacts et hautement fiables, et peuvent être produits et utilisés en toute sécurité avec un risque minimal pour le personnel d'exploitation, le grand public et l'environnement terrestre. Tous les types de systèmes d'alimentation à radio-isotopes présentent un certain nombre d'avantages communs, par exemple une longue durée de vie, une densité de puissance élevée et un poids plus léger par rapport à d'autres sources d'énergie telles que l'énergie solaire. De plus, ils fonctionnent toujours bien dans de mauvaises conditions météorologiques, des températures et des pressions variées, une atmosphère dense et des vides. De ce fait, leurs applications s'élargissent. Leurs applications peuvent aller des systèmes micro-électromécaniques (MEMS) qui nécessitent une faible puissance électrique tels que les micro-capteurs à des fins de mesure et de surveillance dans les endroits difficiles d'accès tels que les ponts, les sous-marins, les structures de bâtiments, les dispositifs biomédicaux, jusqu'aux missions d'exploration spatiale qui nécessitent jusqu'à une centaine de watts lors de leur travail sur les systèmes solaires extérieurs. Le générateur thermoélectrique (TEG) [2-3], fait partie des technologies notables et répandues utilisées pour produire de l'électricité et convertit l'énergie perdue en énergie électrique en utilisant l'effet Seebeck. En raison de l'effet Seebeck, le changement de température peut être transformé en énergie électrique. Le principal avantage du TEG par rapport aux autres dispositifs de récupération de chaleur est qu'il est applicable aux sources d'énergie discrètes à petite échelle. Le TEG ne contient aucune pièce mobile, ce qui le rend silencieux ; et il est connu pour sa simplicité, son faible coût et son efficacité lorsqu'il est utilisé pour des applications à basses températures. Les performances du TEG sont liées aux propriétés thermoélectriques du matériau qui affectent l'efficacité du TEG, ce fait est de nos jours une des préoccupations des chercheurs opérant dans ce domaine.

# **INTRODUCTION GENERALE**

Le but de ce travail est d'étudier le comportement d'un TEG dont les dimensions sont micrométriques. Les matériaux thermosensibles aux radiations nucléaires sont utilisés comme structure. La simulation consiste à faire une étude permettant la réalisation d'un TEG.

Le travail réalisé et répondant à cet objectif est reporté ici selon trois chapitres :

Le premier est un chapitre sur les radio-isotopes, leurs propriétés et plus particulièrement, sur le transfert de chaleur dont le radio-isotope en est la source. La théorie de l'effet Seebeck est introduite également dans ce chapitre permettant ainsi de comprendre le processus de fonctionnement du TEG.

Les simulations utilisées lors de ce travail sont présentées dans le chapitre 2. La construction de la structure modélisée. Toutes les étapes sous logiciel Comsol version 5.4 sont exposées. Ces étapes sont les clarifications de l'édification géométrique de la structure, les modules physiques utilisés par Comsol 5.4 et servant de base théorique a la résolution de toutes les équations réagissant le comportement de la structure et le type d'étude utilisée pour aboutir à la simulation des paramètres désirés.

Le chapitre 3 s'intéresse aux résultats de simulation obtenus.

Une conclusion générale, permettant de caractériser les paramètres importants du TEG étudié, termine ce travail.

# *Chapitre I:* Généralité sur les radio-isotopes et le générateur thermoélectrique

### **I.1 Introduction**

 Ce chapitre expose les notions de radio-isotopes, leur définition et leurs propriétés physiques. Le processus de fonctionnement d'un générateur thermoélectrique (TEG) est aussi clarifié, dans ce chapitre, en se basant sur la schématisation d'une structure, édifiée à partir de matériaux thermosensibles.

#### **I.2 La radioactivité et les radio-isotopes**

#### **I.2.1 La radioactivité**

La radioactivité [4] a été découverte en 1896 par Henri Becquerel, lorsqu'il a découvert qu'un mélange de sels d'uranium émettait un mystérieux rayonnement pénétrant qui traversait de fines feuilles de métal. Depuis lors, la radioactivité a été appliquée dans de nombreux domaines divers de l'industrie, de l'agriculture, de la médecine et de l'armée.

La désintégration radioactive est le processus par lequel un noyau instable se désintègre spontanément pour émettre de l'énergie sous forme de particules ionisantes et de rayonnement électromagnétique. La désintégration spontanée peut entraîner des modifications de la charge (Z) et de la masse (M) du noyau atomique instable. La différence entre l'énergie au repos du noyau père et l'énergie au repos du noyau fils et des particules émises est transformée en énergie cinétique du noyau fils et des particules émises.

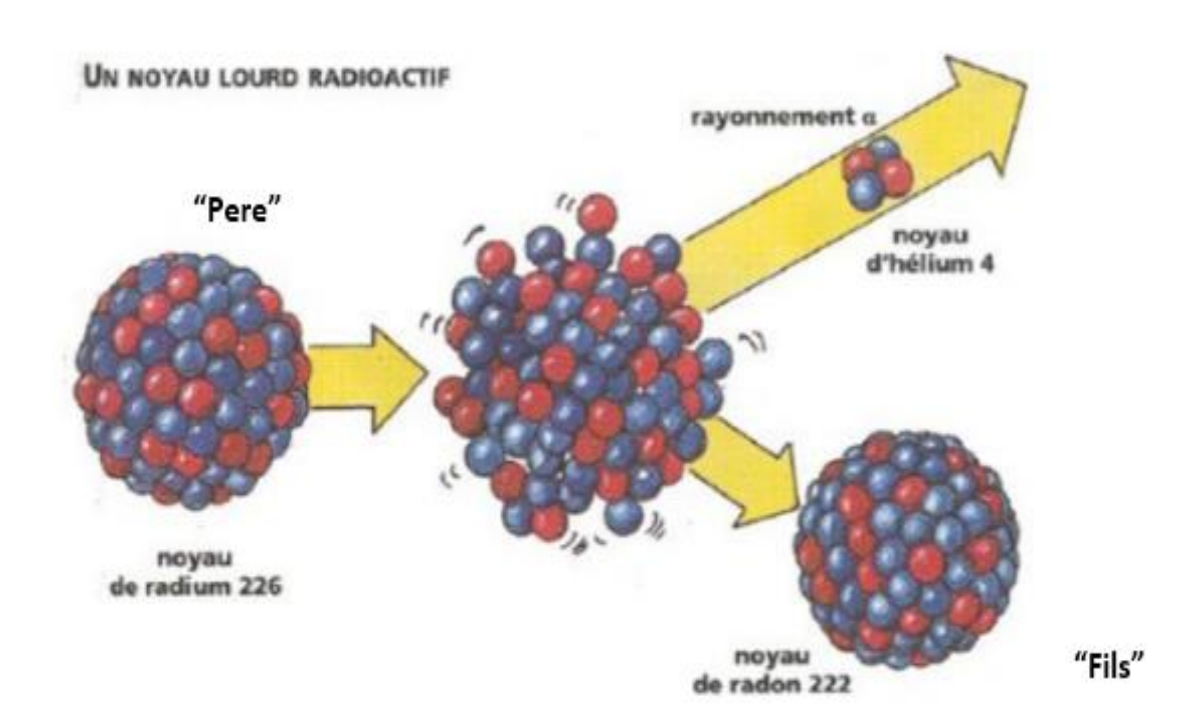

**Figure I.1 :** Désintégration radioactive du noyau lourd le Radium 226 [5]

La radioactivité peut être de différents types, selon les types de particules émises et de rayonnements. Le tableau suivant liste quelques types de désintégration [6-7].

| Type de radioactivité                             | Réaction nucléaire                                           |
|---------------------------------------------------|--------------------------------------------------------------|
| Désintégration alpha                              | ${}_{Z}^{A}N \rightarrow {}_{Z-2}^{A-4}N + {}_{2}^{4}He.$    |
| Désintégration beta moins $(\beta)$               | ${}_{Z}^{A}N \rightarrow {}_{Z+1}^{A}N + e^{-} + \nu^{\sim}$ |
| Désintégration beta plus ( $\beta$ <sup>+</sup> ) | ${}_{Z}^{A}N \rightarrow {}_{Z-1}^{A}N + e^{+} + \nu.$       |
| Désintégration gamma                              | $^{A}_{Z}N^* \rightarrow ^{A}_{Z}N + \gamma$ .               |

**Tableau I.1 :** Quelques types de radioactivité

Les particules émises (He, e<sup>-</sup>, e<sup>+</sup>) lors de la désintégration d'un noyau donné peuvent avoir la même énergie ou un ensemble d'énergies discrètes. La figure suivante illustre un diagramme énergétique.

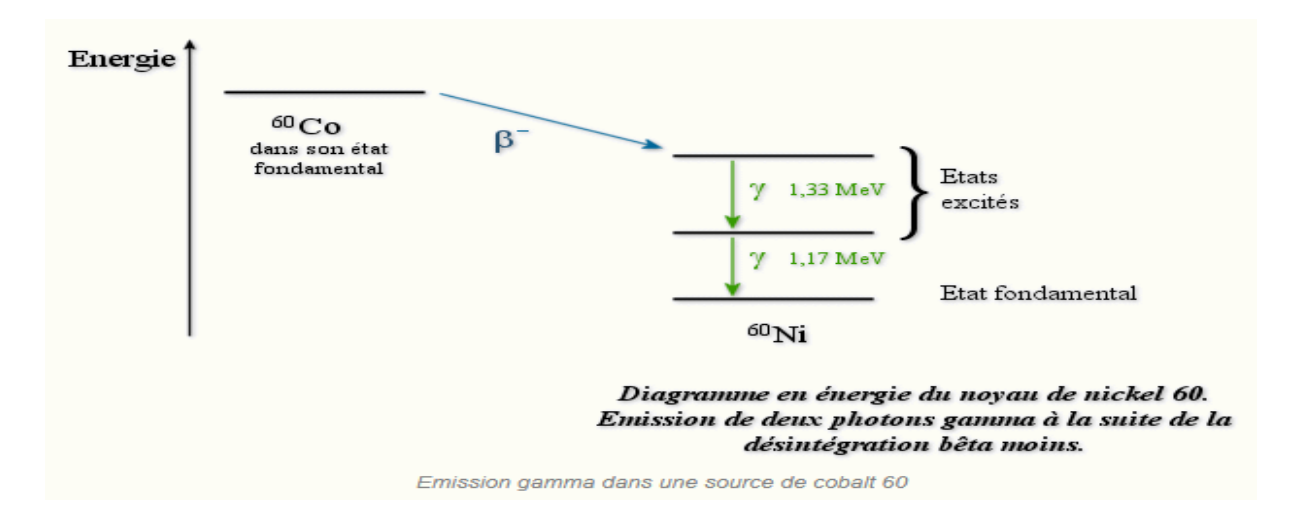

**Figure I.2 :** Diagramme en énergie du <sup>60</sup>Ni [8]

La désintégration bêta moins se traduit par l'émission d'un électron et d'un antineutrino ν∼. La désintégration bêta-plus se traduit par l'émission d'un positron et d'un neutrino ν. Les neutrinos ont une masse très faible mais non nulle. Les antineutrinos sont les antiparticules des neutrinos. Dans la désintégration gamma le symbole "∗" signifie que le noyau est dans un état excité. Puisque les rayons γ n'ont ni charge ni masse, le noyau ne change pas son numéro atomique (Z)

ni sa masse (M). L'énergie des quanta γ accompagnant une désintégration alpha peut atteindre 0,5 MeV, et l'énergie des quanta γ accompagnant une désintégration bêta peut atteindre 2,5 MeV.

#### **I.2.2 Les radio-isotopes**

Les radio-isotopes [4] sont des éléments qui se trouvent sur terre dans différentes configurations atomiques. Sont appelés isotopes les éléments qui ont le même numéro atomique mais pas la même masse atomique. Les radio-isotopes sont des isotopes radioactifs d'un élément chimique. Leur excès d'énergie est libéré sous la forme de rayonnements. Les définitions de base sont reportes dans le tableau suivant (I.2)

| Appellation      | Définition                                                                                   |  |  |  |
|------------------|----------------------------------------------------------------------------------------------|--|--|--|
| Un radionucléide | (contraction de radioactivité et de nucléide) : C'est un nucléide radioactif c'est-à-        |  |  |  |
|                  | dire qui est instable et peut donc se décomposer en émettant un rayonnement.                 |  |  |  |
| Un radio-isotope | (contraction de <i>radioactivité</i> et d'isotope) : c'est un isotope radioactif (parce que  |  |  |  |
|                  | son noyau est un radionucléide).                                                             |  |  |  |
| Un radioélément  | (contraction de <i>radioactivité</i> et d'élément) : c'est un élément chimique dont tous les |  |  |  |
|                  | isotopes connus sont des radio-isotopes.                                                     |  |  |  |

**Tableau I.2 :** Définition de base d'éléments radioactifs

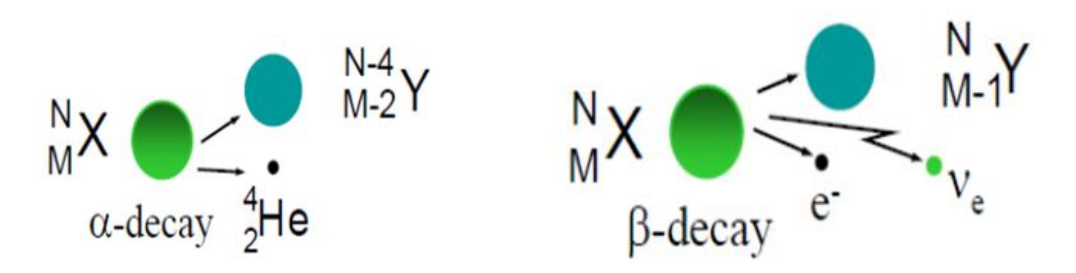

**Figure I.3 :** Illustration de deux types de radioactivité α et β

#### **a- Chaleur produite lors de la désintégration des isotopes radioactifs**

La chaleur de désintégration est la chaleur libérée à la suite de la désintégration radioactive. Cette chaleur est produite sous l'effet du rayonnement sur les matériaux : l'énergie du rayonnement alpha, bêta ou gamma est convertie en mouvement thermique des atomes.

#### **b- Les propriétés physiques de quelques radio-isotopes**

Les radio-isotopes possèdent des caractéristiques telles que l'énergie cinétique des particules émises lors de la désintégration, la demi-vie de l'élément lui-même, l'activité spécifique par unité de masse, la densité volumique et la portée des particules émises.

| Radioisotope      | Average energy<br>(KeV) | Half life<br>(Year) | Specific activity<br>(g/mCi) | Activity<br>Volume density<br>$(mCi/\mu m')$ | Estimated range<br>in copper (mm) |
|-------------------|-------------------------|---------------------|------------------------------|----------------------------------------------|-----------------------------------|
| $^{64}$ Ni        | 17.4                    | 100.2               | $1.763 \times 10^{-2}$       | $5.06 \times 10^{-7}$                        | 14                                |
| $^{52}$ Si        | 68.8                    | 170.1               | $1.543 \times 10^{-3}$       | $1.15 \times 10^{-7}$                        | 107                               |
| $^{90}$ Sr        | 195.8                   | 28.8                | $7.25 \times 10^{-6}$        | $3.50 \times 10^{-7}$                        | 332                               |
| <sup>105</sup> Ru | 10.03                   | 1.06                | $3.03 \times 10^{-7}$        | $4.08 \times 10^{-7}$                        |                                   |
| $^{32}P$          | 694.9                   | 0.04                | $3.50 \times 10^{-9}$        | $5.20 \times 10^{-7}$                        | 1344                              |

**Tableau I.3 :** Propriétés physiques de quelques radio-isotopes [6]

#### **I.2.3 Loi de Stephan-Boltzmann**

La loi de Stefan-Boltzmann [9], une loi fondamentale de la physique, explique la relation entre la température T d'un objet et la quantité de rayonnement qu'il émet. Cette loi est exprimée mathématiquement par :

$$
Q = \varepsilon \cdot \sigma \cdot T^4 \cdot A \tag{1.1}
$$

 $\overline{\phantom{a}}$ 

ε coefficient d'émissivité de l'objet [10]

σ est la constante de Stefan-Boltzmann aussi appelée constante de Stefan.

$$
\sigma = 5{,}67.10^{8} \,\text{W}.\text{m}^{-2}.\text{K}^{-4}
$$

Q : transfert de chaleur par unité de temps (W)

A : surface de l'objet  $(m^2)$ 

La loi stipule que tous les objets dont la température est supérieure au zéro absolu

(0K ou -273°C ou -459°F) émettent un rayonnement à un taux proportionnel à la quatrième puissance de leur température absolue.

Cette notion de température et de flux d'énergie est fondamentale dans le cadre de notre travail ; car lors de la simulation, la source radioactive sera simulée en considérant son transfert de chaleur qui sera représenté par une température.

#### **I.3 Principe de fonctionnement d'un générateur thermique**

#### **I.3.1 L'effet Seebeck**

Lorsqu'un matériau électriquement conducteur est placé avec les deux extrémités à des températures différentes, une tension connue sous le nom de force électromotrice nette de Seebeck (fem) est générée entre les extrémités du matériau.

Le rapport du changement net de Seebeck (fem) qui résulte d'une différence de température dans un seul matériau est appelé le coefficient Seebeck absolu, et est décrit comme :

$$
\alpha = \frac{\Delta V}{\Delta t}
$$
 (1.2)

où ∆V est la variation de la force électromotrice nette de Seebeck et ∆T est la différence de température entre les extrémités du matériau.

Lorsque deux matériaux thermoélectriques différents sont joints aux deux extrémités et qu'une extrémité est chauffée, un courant continu circule dans le circuit. Si ce circuit est ouvert, la tension en circuit ouvert est fonction de la température de jonction et de l'effet Seebeck des deux matériaux Cette configuration spécifique est connue sous le nom de thermocouple de base et est illustrée à la figure I.4 , La tension de sortie du thermocouple est obtenue grâce à la loi de Kirchhoff :

$$
V_{AB} = V_A - V_B = (T_H - T_C)\alpha_A - (T_H - T_C)\alpha_B = \Delta T \alpha_{AB}
$$
\n(1.3)

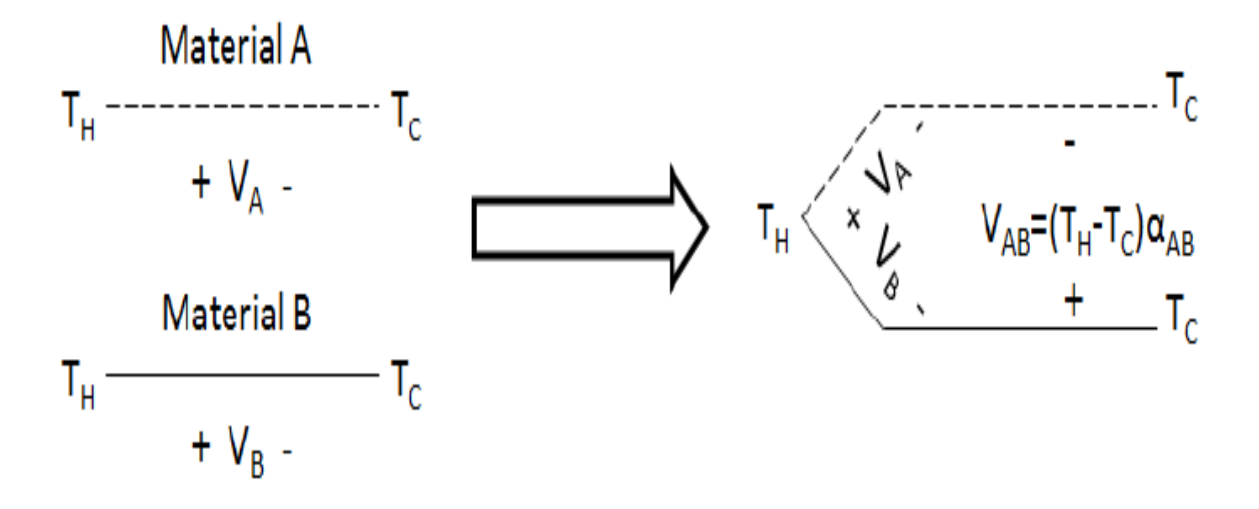

**Figure I.4 :** Configuration de base d'un thermocouple.

Un ensemble de thermocouples (dont le nombre est B), nommé module, peut être conçu selon la figure I.5  $V_{AB} = D \cdot \Delta T \cdot \alpha_{AB}$ 

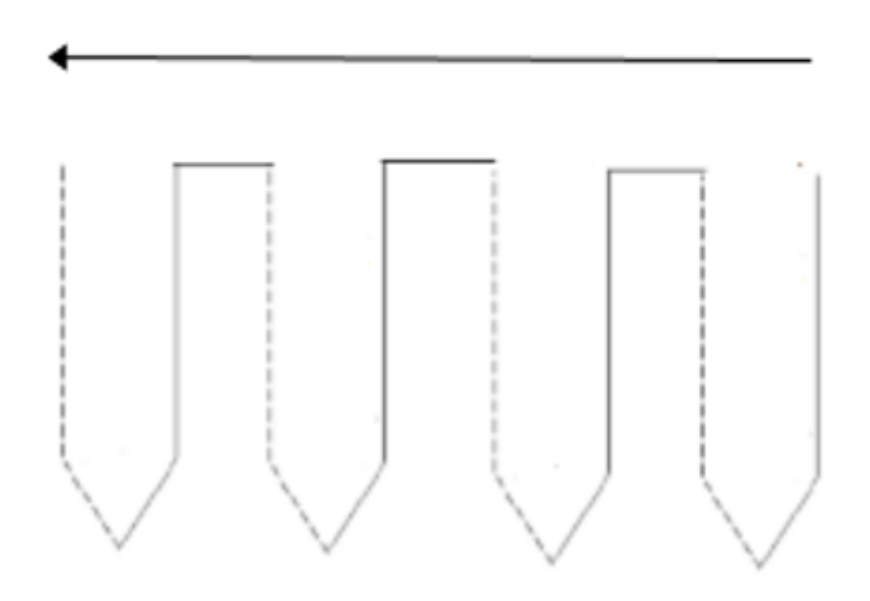

**Figure I.5** : Ensemble de thermocouples définissant un module.

On remarque que la loi de variation décrivant la différence de potentiel est linéaire en fonction de la température. De plus, si la différence entre les coefficients de Seebeck est élevée, la différence de potentiel sera élevée. Le tableau I.1 [11], expose les matériaux généralement utilises pour former des thermocouples.

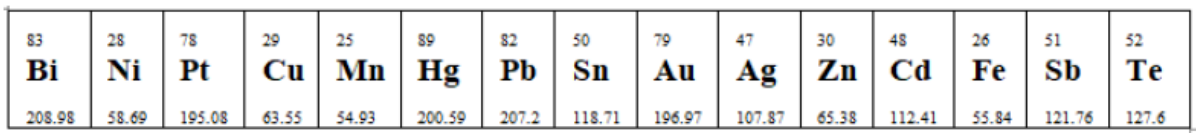

#### **Tableau I.4 :** Matériaux thermoélectriques

Dans le tableau ci-dessus, la masse atomique du matériau figure en premier, vient ensuite le nom du matériau et plus bas la valeur du masse molaire.

#### **1.3.2 Principe de fonctionnement d'un TEG**

Un générateur thermoélectrique (TEG) est un dispositif à semi-conducteurs qui convertit l'énergie thermique en énergie électrique en utilisant l'effet Seebeck. Le TEG est obtenu par une connexion en cascade de plusieurs thermocouples. La conception de TEG est basée sur l'effet Seebeck dans lequel le gradient de température entre les conducteurs porteurs de courant de types P et N de semi-conducteurs produit une tension V [12].

Le semi-conducteur thermoélectrique a deux composants principaux : le type P, qui contient des trous libres, et le type N, qui contient des électrons. Dans le type P, en raison du gradient de température, les trous se déplacent du côté chaud vers le côté froid (faible densité de trous vers une densité plus élevée), ce qui provoque une différence de densité de charge [13]. Cette différence de charge de densité repoussera les électrons vers le côté chaud, comme illustré sur la figure I.6 [14].

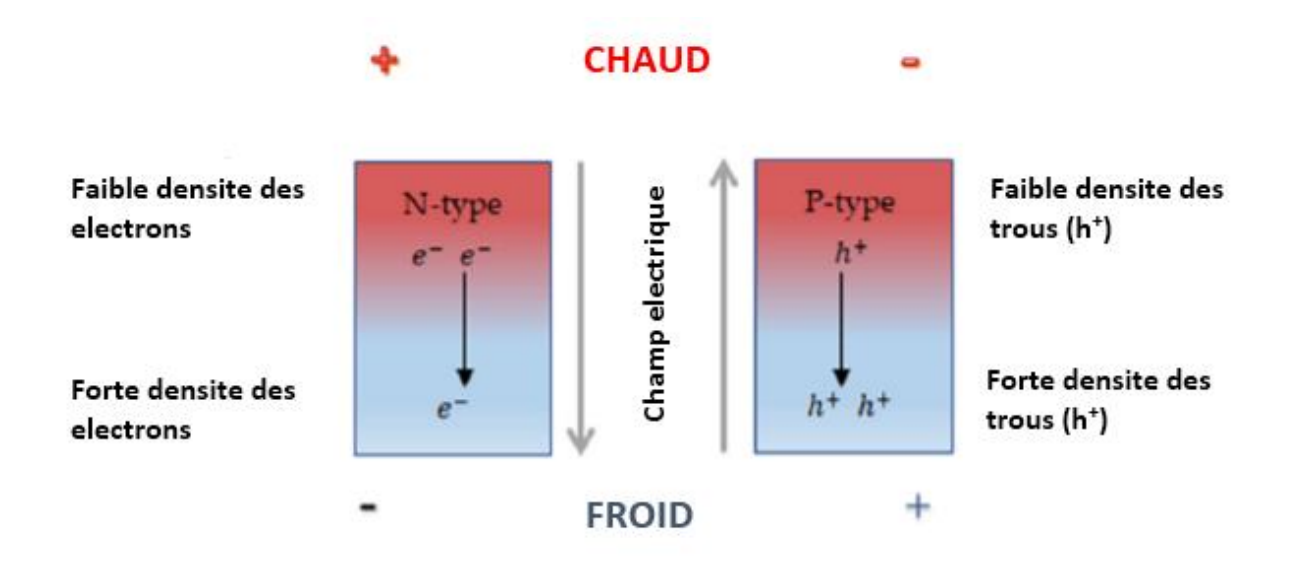

**Figure I.6 :** Mouvement des porteurs de charges.

Pendant l'état stable, la différence de densité de charge sera ajustée par la différence de température. La force électromotrice générée à travers le matériau, qui provoque un courant électrique, est appelée tension Seebeck. La tension formée est proportionnelle à la variation de température ∆T multiplie par le coefficient Seebeck. Les semi-conducteurs de type N suivent le même effet, cependant, les porteurs de chaleur et de charge sont des électrons plutôt que des trous [15]. Les électrons se déplaceront vers le côté froid, qui devient chargé négativement, comme le montre la figure I.7 [16-17] Maintenant, si les côtés chauds sont connectés électriquement et les côtés froids sont connectés à une charge, un courant sera généré et circulera sur la charge. Le flux de chaleur plus élevé du côté chaud vers le côté froid augmentera le flux de courant [18].

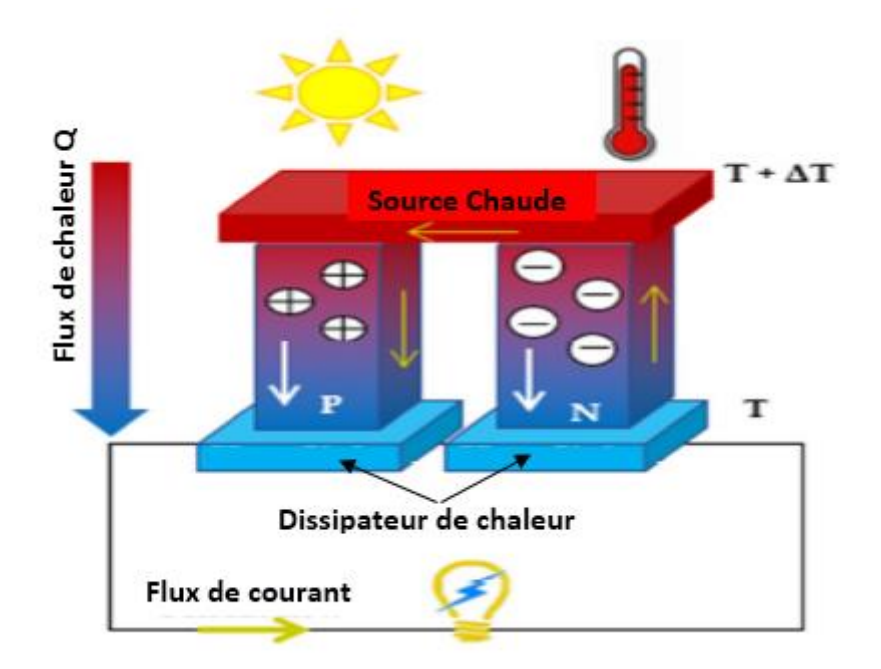

**Figure I.7 :** Mode de production d'énergie TEG

# **Conclusion**

Dans ce chapitre ont été exposes les caractéristiques des sources radioactive. L'une de ces caractéristiques est le flux de chaleur généré par la source. Les notions de fonctionnement de base d'un thermocouple base sur un matériau semi-conducteur l'un de type P et l'autre de type N, ont été vus. La source radioactive, associée au thermocouple, forment le dispositif convertisseur de chaleur en énergie électrique, dont l'étude en simulation suivra dans les chapitres deux et trois.

# **Chapitre II:** Les étapes de base de *la simulation du TEG* sous Comsol 5.4

#### **II.1 INTRODUCTION**

 La puissance électrique ainsi que l'efficacité sont des paramètres très importants dans l'évaluation de la performance d'un dispositif thermoélectrique. Pour cette raison, elle est présentée dans presque tous les travaux qui portent sur l'analyse thermoélectrique. L'utilisation d'une méthode numérique par l'intermédiaire d'un logiciel (COMSOL) s'est avérée être une des meilleures solutions compte tenu de la difficulté des mesures expérimentales et des analyses. À cet effet, la méthode des Éléments Finis était la mieux adaptée aux contraintes imposées par le problème. De plus, cette méthode numérique avait été appliquée avec succès dans le calcul du la température et le potentielle électrique.

#### **II.2. Présentation du logiciel COMSOL** *multiphysiques*

 Vue la large gamme de problèmes scientifiques basés sur des équations aux dérivées partielles, COMSOL Multyphysics peut servir d'une manière puissante et interactive à les résoudre en se fondant sur la méthode des éléments finis ou encore interagir avec des logiciels de programmation tels que Matlab.

#### **II.2**.**1 Définition**

 Le logiciel COMSOL, anciennement appelé FEMLab, est avant tout un outil de résolution d'équations aux dérivées partielles par éléments finis.

 Sa particularité est de disposer d'une base de données d'équations permettant de modéliser différents phénomènes physiques comme l'électrostatique, l'écoulement de fluides ou encore la déformation des matériaux Développé initialement comme une toolbox de Matlab, il dispose aujourd'hui de son propre environnement graphique permettant à la fois le dessin des géométries et l'affichage de résultats en post-traitement.

 Sa spécificité est également de permettre de coupler différentes EDP, de manière à décrire des phénomènes multi physiques, particulièrement adapté au micro monde. Il est ainsi possible d'obtenir la déformation d'une membrane dû à la pression dans un liquide par exemple. Ou encore l'élévation de température dans un conducteur dû au passage d'un courant électrique. De plus, les données du logiciel sont accessibles depuis Matlab, ce qui permet la réalisation de scripts. COMSOL Multiphysics est une plate-forme logicielle générale qui autorise la modélisation et la simulation des phénomènes physiques à l'aide de méthodes numériques avancées.

#### **Chapitre II : Les étapes de base de la simulation du TEG sous Comsol 5.4**

 COMSOL Multiphysics permet de coupler des physiques "simples" ou d'étudier des phénomènes multi physiques. Pour étendre les simulations possibles, COMSOL Multiphysics comprend plus de 30 modules complémentaires qui offrent des interfaces et des outils spécialisés en génie électrique, mécanique, fluidique et chimique.

De plus, des interfaces bidirectionnelles relient vos simulations réalisées dans COMSOL à des Multiphysics logiciels tiers de calcul, de CAO (CAD) et de CAOE (ECAD).

#### **II.2.2 Principe d'utilisation**

 Des modules d'applications optionnels offre des interfaces spécialisées notamment en mécanique linéaire et non-linéaire, acoustique, écoulement, transfert de chaleur, Génie chimique, géophysique, électromagnétisme basse et haute fréquence corrosion, Plasma suivi particule optimisation, MEMS, ainsi qu'avec les logiciels de CAO et MATLAB. Ce logiciel est multi plateforme (Windows, Mac, Linux). En plus des physiques précitées, COMSOL MULTIPHYSICS autorise l'utilisateur à définir ses propres systèmes d'équations aux dérivées partielles (EDP), soit sous forme différentielle, soit sous formulation faible. Les couplages avec des équations aux dérivées ordinaires (EDO) et des équations allégro différentiels (EAD) sont également possibles. Les différentes étapes du processus de modélisation :

- Choix de la dimension : 3D, 2D, axisymétrique…
- Choix des modules physique : Transfert de chaleur, transport d'espèces…
- Choix du type d'étude : Stationnaire, Temporelle, Fréquentielle… ➢ Construction de la géométrie.
- **O** Choix du (des) matériau(x).
- **O** Identification du module physique.
- Paramétrage et calcul du maillage.
- Paramétrage et calcule de l'étude.
- **O** Représentation graphique des résultats.

#### **II.2.3 Applications de COMSOL**

 Les équations aux dérivées partielles (EDP) constituent la base des lois de la science et constituent la base de la modélisation d'un large éventail de phénomènes scientifiques et d'ingénierie. Le logiciel COMSOL Multiphysics peut être utilisé dans de nombreux domaines d'application, notamment les suivants, en combinant librement la physique et en incorporant des PDE, des ODE et des DAE définis par l'utilisateur si nécessaire :

o Acoustique , Piles, Biosciences, Réactions chimiques, Traçage des particules , Photonique, Dispositifs piézoélectriques, Débit du tuyau , Physique des plasmas, Écoulement de polymère, Écoulement de milieux poreux, Mécanique quantique, Composants radiofréquences, Ray tracing et optique de rayons, Rotor dynamique, Dispositifs semi-conducteurs, Mécanique des structures, Écoulement souterrain, Thermodynamique, Phénomènes de transport, Optique ondulatoire, Propagation des ondes, Transfert de chaleur.

Dans cette étude, le logiciel COMSOL Multiphysiques a été utilisé pour modéliser le générateur thermoélectrique. Un modèle géométrique du module thermoélectrique utilisé lors des simulations thermiques est présenté en figure II.1. Ce module (neuf thermocouples) est essentiellement constitué d'une patte P et d'une patte N (pour chaque thermocouple) connectées en série.

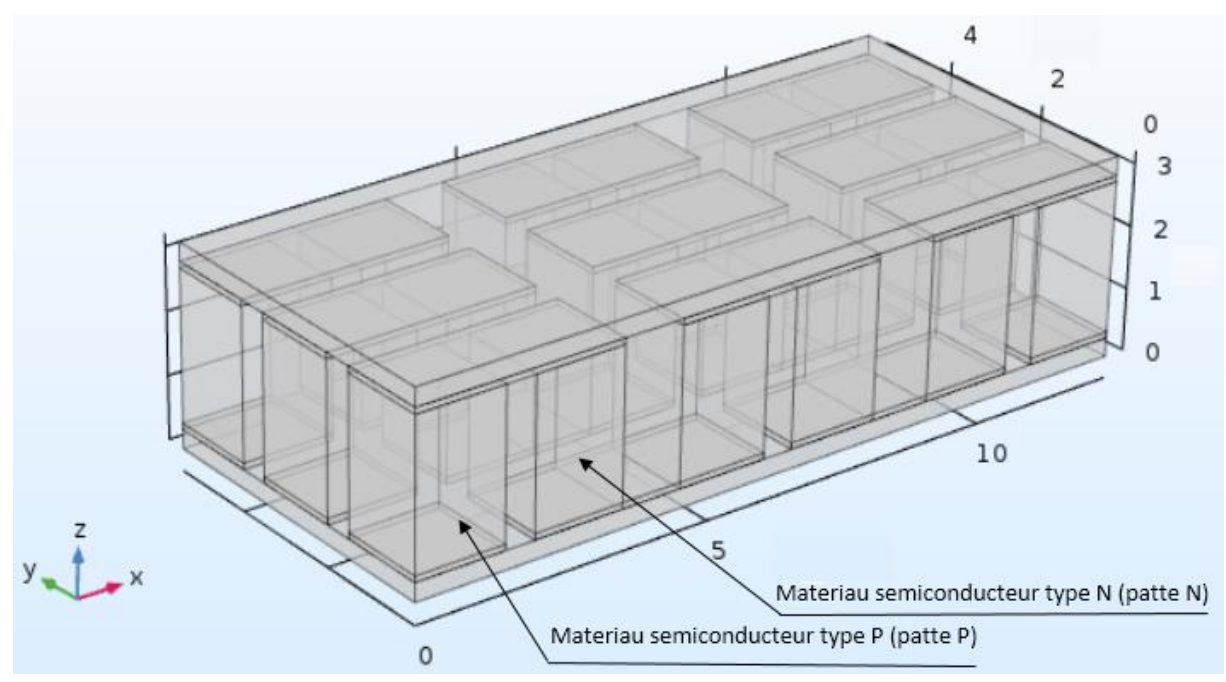

**Figure II.1 :** Modèle d'un module TEG

# **II.3 Simulation par COMSOL Multiphysiques**

 Lorsque les solutions analytiques sont difficiles à employer, les méthodes numériques peuvent être une alternative intéressante. Les simulations numériques sont un outil puissant dans l'optimisation du dispositif. Avec la modélisation 3D par éléments finis et les simulations effets physiques multidimensionnels

engendrés par le transfert de chaleur, il est possible dévaluer un comportement thermoélectrique avec la précision et de proximité au cas réel. Dans ce travail, nous avons utilisé Comsol Multiphysiques comme outil numérique de simulation.

Il est possible de modéliser un problème thermoélectrique dans Comsol en couplant différentes interfaces physiques comme les courants électriques, le transfert de chaleur dans les solides, l'électromagnétique ainsi que l'effet thermoélectrique. Depuis la mise à jour 5.3, Comsol propose un module thermoélectrique où les différents domaines de physique sont déjà implémentés.

Les équations fondamentales qu'emploi COMSOL MP lors simulations thermoélectrique sont :

Flux de  
chaleur 
$$
\vec{q} = S.T.\vec{J} - \kappa.\vec{\nabla}T
$$
 (II.1)

$$
\nabla \,\bar{q} = JE \tag{II.2}
$$

**Courant** 
$$
\vec{J} = \sigma \cdot \vec{E} - \sigma \cdot S \cdot \vec{\nabla}T
$$
 (II.3)  
électrique

 $\nabla$ .  $J=0$  $(II.4)$ 

Ou  $q^*$  est le flux thermique,  $q^*$  la densité de courant, E le champ électrique. Comsol couple toutes ces équations. Par exemple, en utilisant l'expression du champ électrique dans un cas unidimensionnel (direction x) :

$$
\overrightarrow{E_x} = S. \frac{\partial T}{\partial x} \overrightarrow{e_x} + \frac{\overrightarrow{J_x}}{\sigma}
$$
 (II.5)

 Ceci permet d'obtenir une équation différentielle partielle exprimant le processus thermoélectrique :

$$
\kappa \frac{\partial T^2}{\partial x^2} \overrightarrow{e_x} - \overrightarrow{J_x} \frac{\partial (ST)}{\partial x} + \overrightarrow{J_x} . S. \frac{\partial T}{\partial x} = -j \frac{x^2}{\sigma} \overrightarrow{e_x}
$$
 (II.6)

# **Chapitre II : Les étapes de base de la simulation du TEG sous Comsol 5.4**

Comsol utilise les équations fondamentales du flux de charges électriques et de chaleur. Comsol précède ensuite à l'implémentation de ces équations dans le modèle géométrique construit par l'utilisateur en prenant en compte les contraintes physiques introduites.

Dans l'étude présentée dans ce mémoire les simulations numériques ont été réalisées en deux étapes.

La première étape de simulation traite des phénomènes thermiques. Elle a pour but d'évaluer la longueur des pattes et distances entre les pattes d'un thermocouple les plus optimales. L'objectif de la deuxième étape est d'évaluer les performances thermoélectriques du générateur (en tension). Les simulations de comportement thermique ont été réalisées dans un mode stationnaire.

On a simulé un modèle de thermocouple conçu avec des alliages à base de tellurure de bismuth (Bi2Te3), matériau très connu pour sa performance thermoélectrique à basse température.

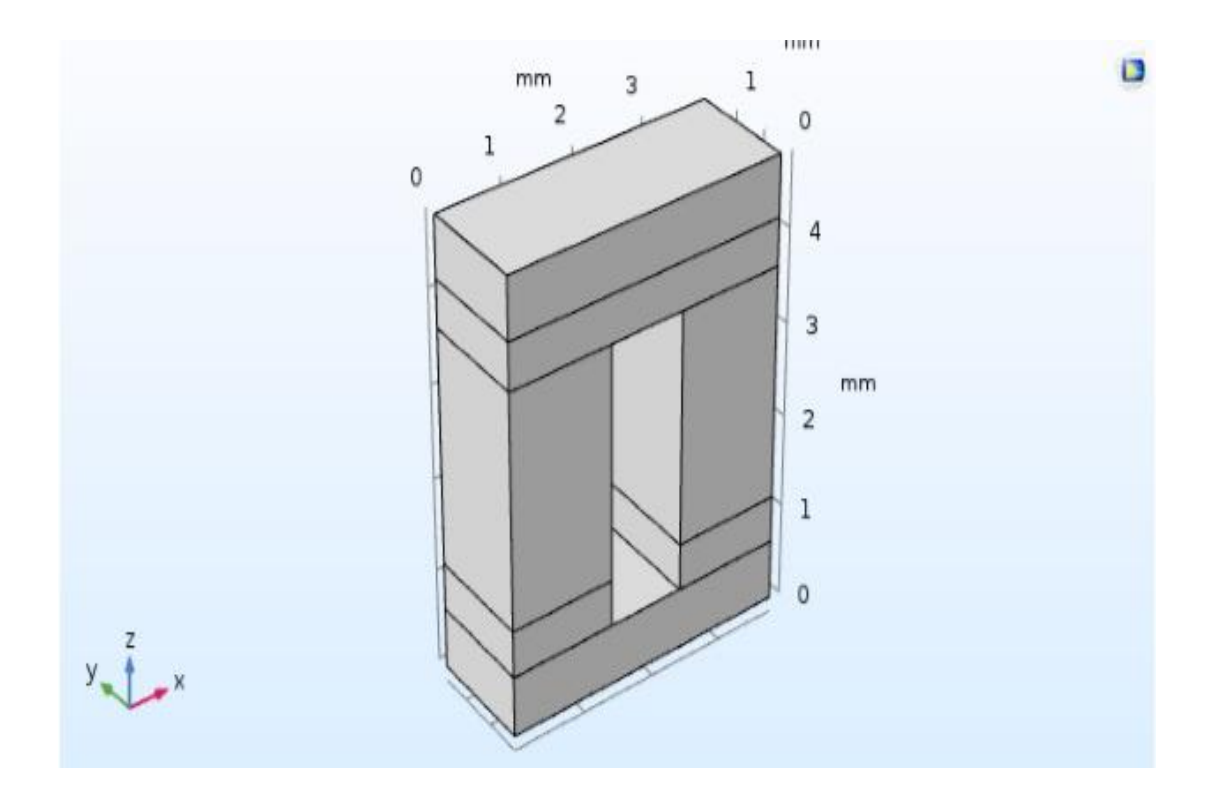

**Figure II.2 :** Modèle d'un thermocouple a pattes paralléllipidiques

# **II.4 L'interface graphique de COMSOL (Les étapes de simulation)**

 Au démarrage du logiciel, le navigateur de modèle apparait. C'est lui que permettra de spécifier le ou les modèles physiques qui seront utilisés. C'est à ce niveau, aussi, que la dimension de l'espace et choisie.

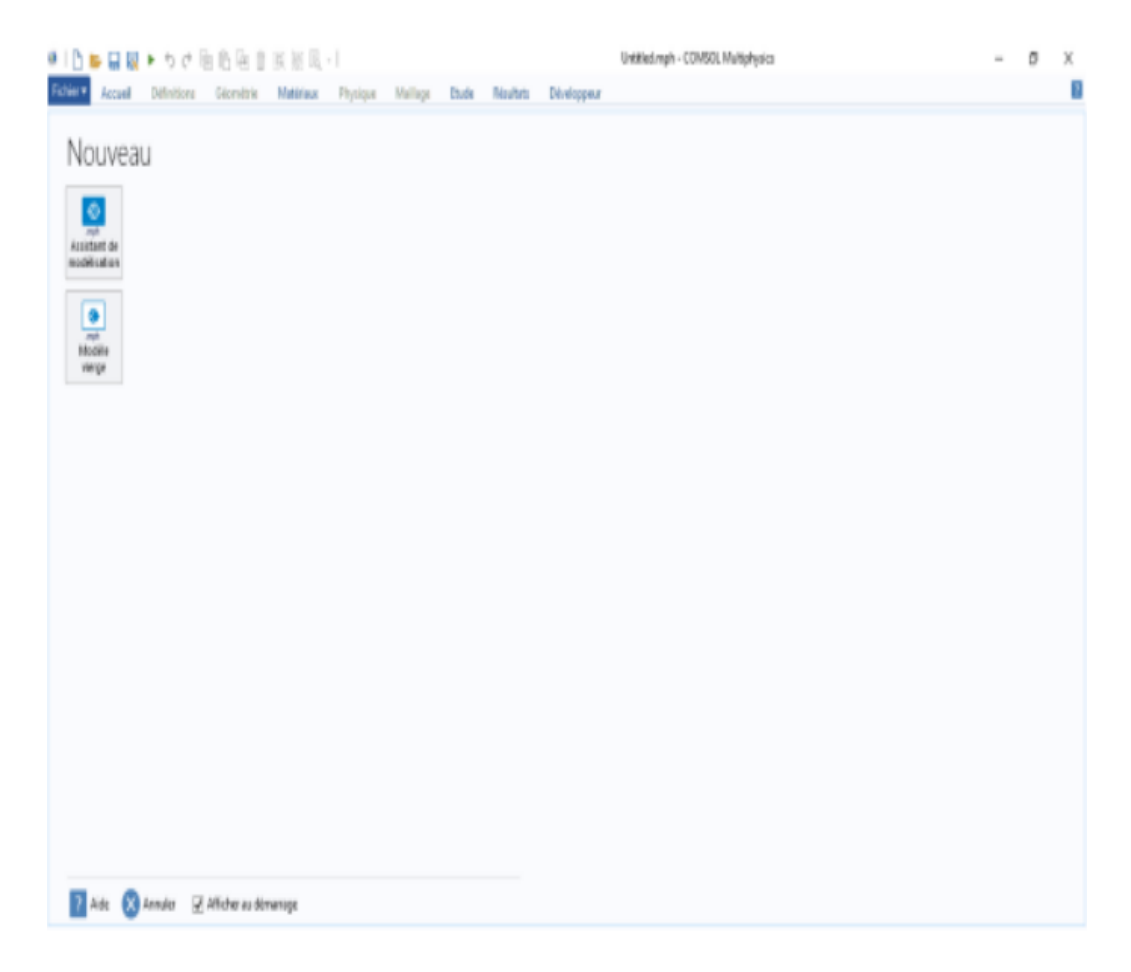

**Figure II.3 :** Navigateur du logiciel Comsol 5.4

# **Chapitre II : Les étapes de base de la simulation du TEG sous Comsol 5.4**

Une fois le type de conception choisi, dans la fenêtre précédente, on peut sélectionner grâce à une barre d'outils (figure II.4) la dimension de l'espace de travail dans lequel le modèle va être conçu (dans notre cas le modèle sera conçu dans un espace a trois dimensions 3D) .

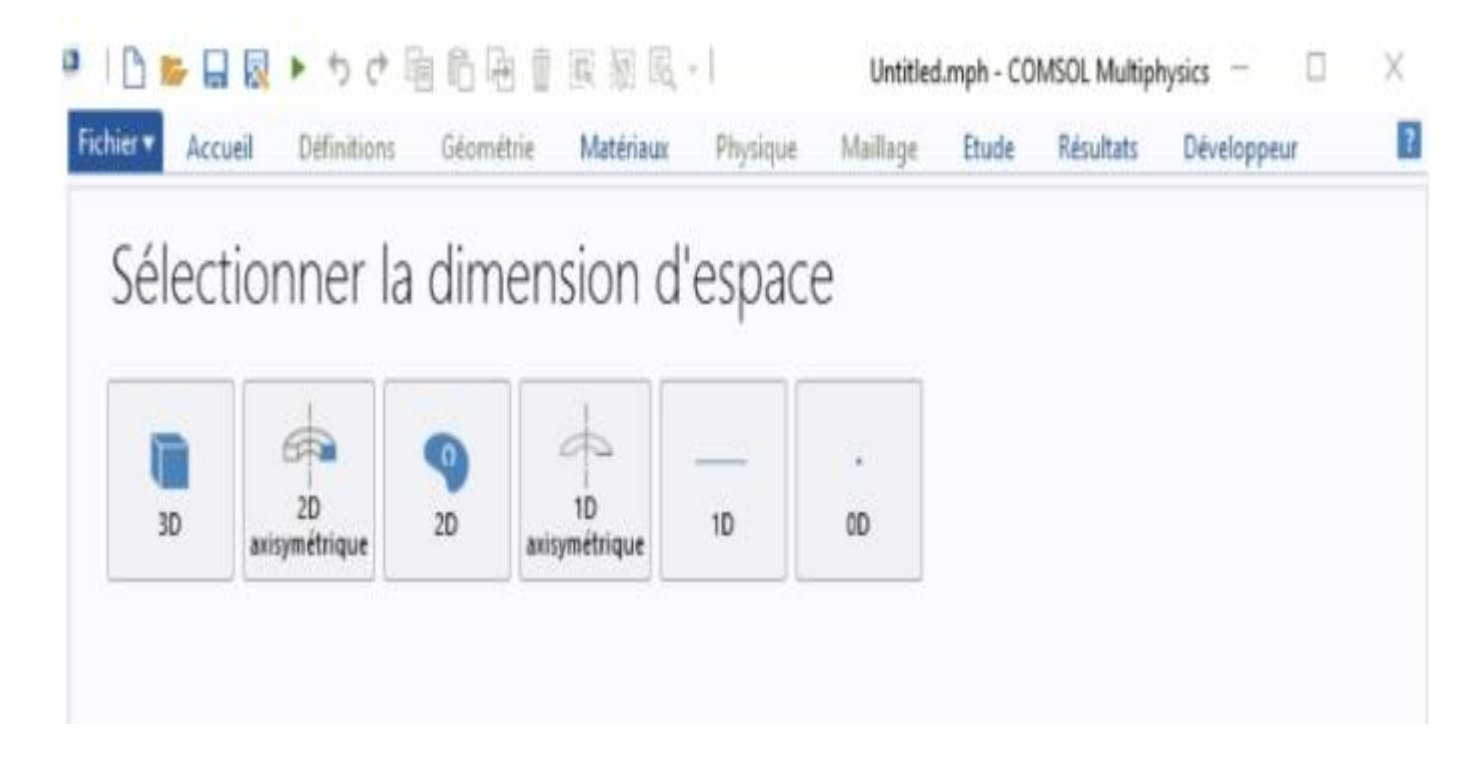

**Figure II.4 :** Menu de sélection de l'espace de conception du modèle.

La figure II.5, illustre le choix de physiques utilisées dans l'étude du modèle. Comme nous étudions l'action de la température sur un matériau et les résultats qui sont engendrés (génération de tension électrique grâce au phénomène thermique), les physiques choisies sont le transfert de chaleur avec effet thermoélectrique.

# **Chapitre II : Les étapes de base de la simulation du TEG sous Comsol 5.4**

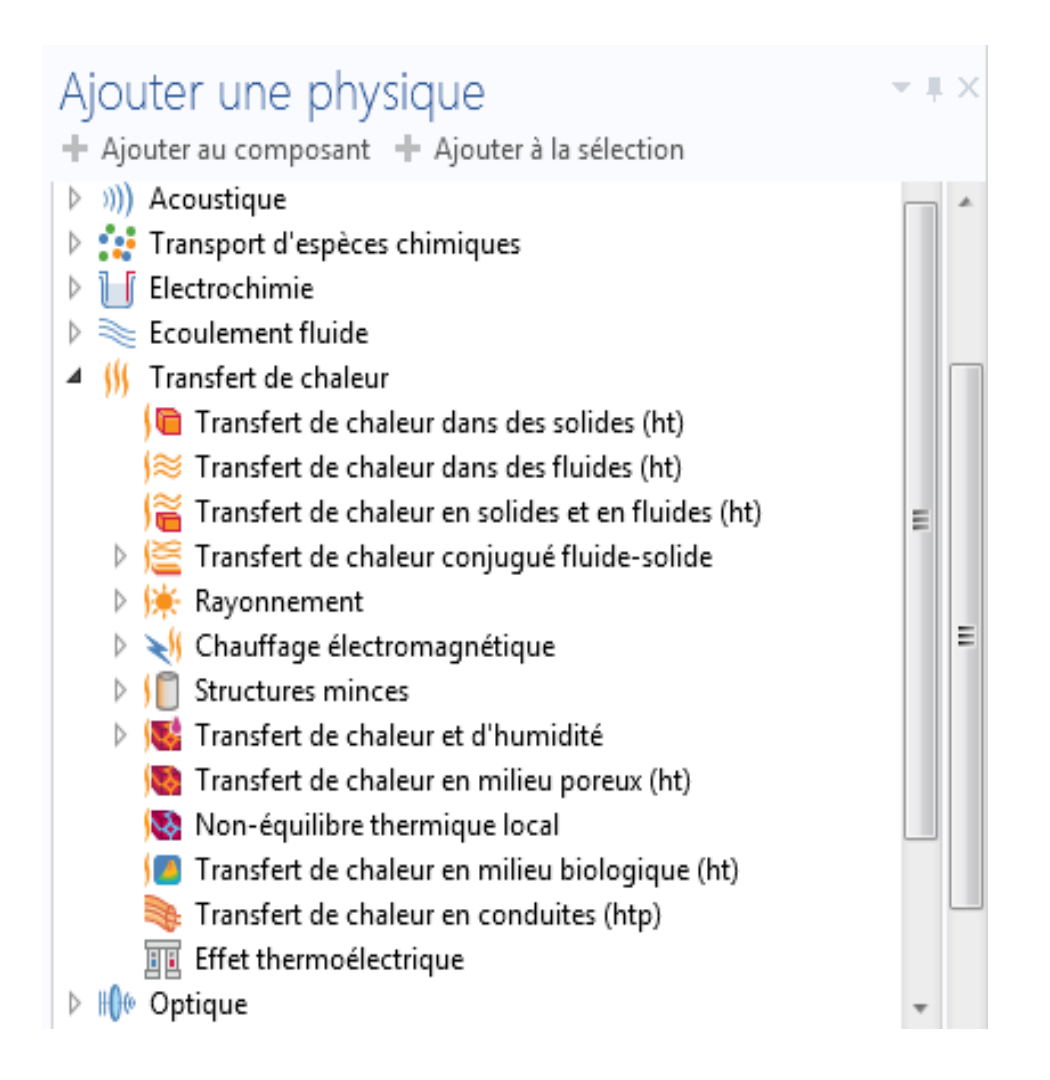

**Figure II.5 :** Choix de l'étude physique – Effet thermoélectrique sous transfert de chaleur

La dernière étape est relative au choix de l'étude à faire (résolution du modèle). Notre choix porte sur un régime stationnaire (figure II.6), car les résultats qui nous concernent sont relatifs à un effet en régime permanent.

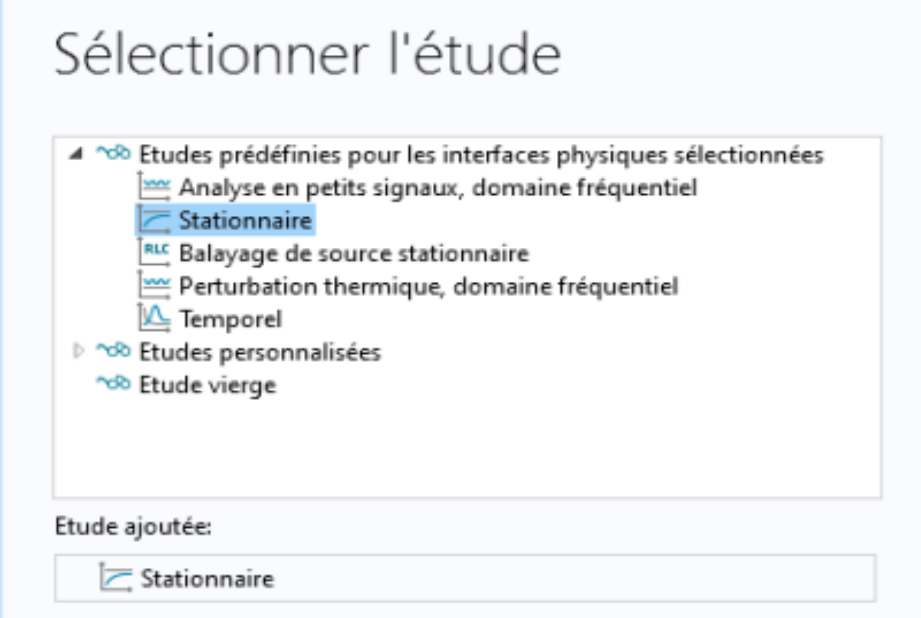

**Figure II.6 :** Choix de l'étude

# **Conclusion**

Dans ce chapitre les outils de conception d'un générateur thermoélectrique ont été présentés. Leur application directe nous permettra de concevoir nos modèles et d'analyser les résultats de simulation. Cette application fera l'objet du chapitre suivant.

# **Chapitre III: Simulation de modèles** de générateurs thermoélectriques

## **III.1 Introduction**

 Les modèles de générateurs thermoélectriques sont simules dans ce chapitre. Les résultats de cette simulation sont illustrés et analysés.

#### **III.2 Simulation d'un générateur basé sur un seul thermocouple**

#### **III.2.1 Structure du modèle simulé.**

La figure III.1 illustre la structure définissant le thermocouple. Les pattes du thermocouple sont faites d'alliages à base de matériaux Bi<sub>2</sub>Te<sub>3</sub> (Bismuth-Tellurure pour le premier exemple et à base de matériau PbTe (Plomb- Tellurure) pour le deuxième exemple. Ces alliages seront simules en dopage type P et type N assurant donc un semi-conducteur a porteurs majoritaires électrons et un semi-conducteur a porteurs majoritaires trous permettant ainsi de concevoir les « pattes » du thermocouple.

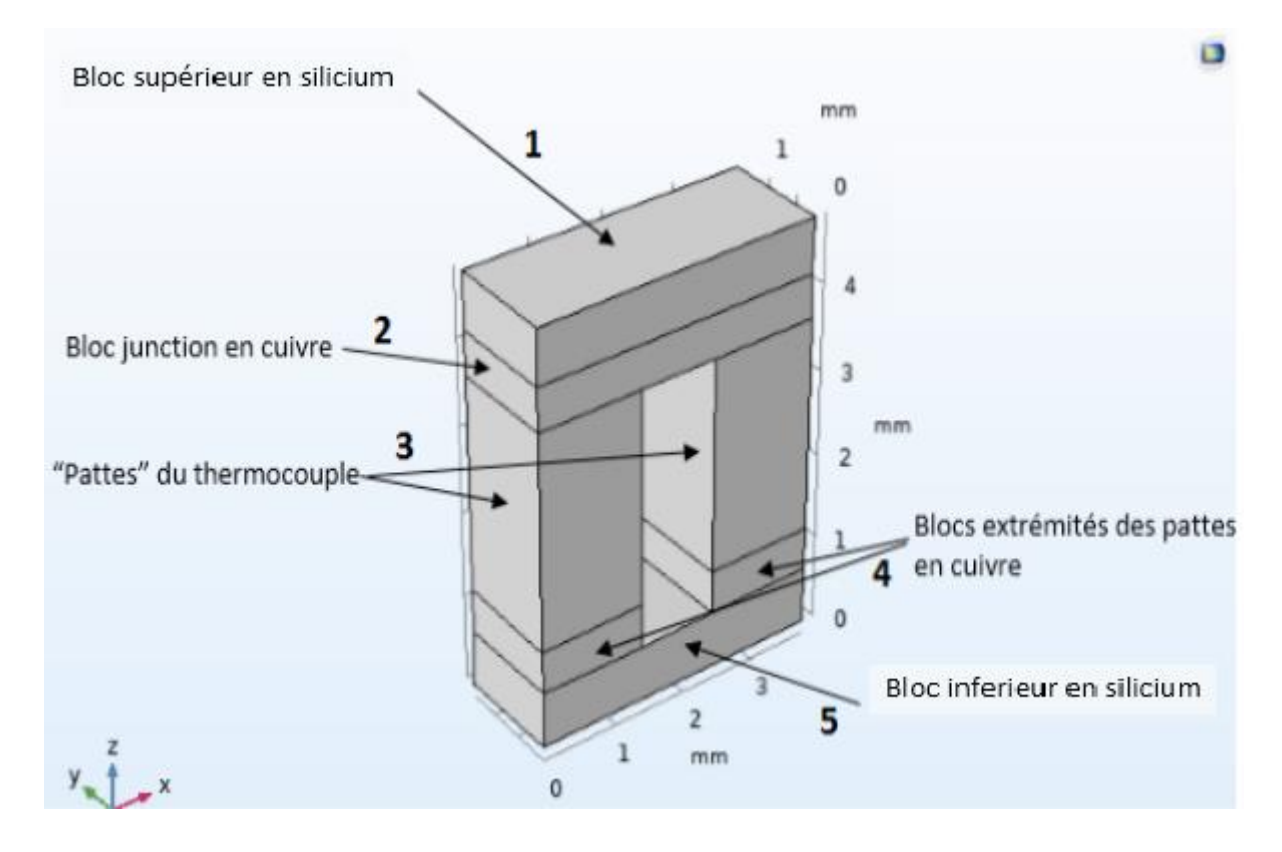

**Figure III.1 :** Illustration d'un thermocouple

La longueur d'un bloc est définit selon l'axe x, sa largeur selon l'axe y et sa hauteur selon l'axe z.

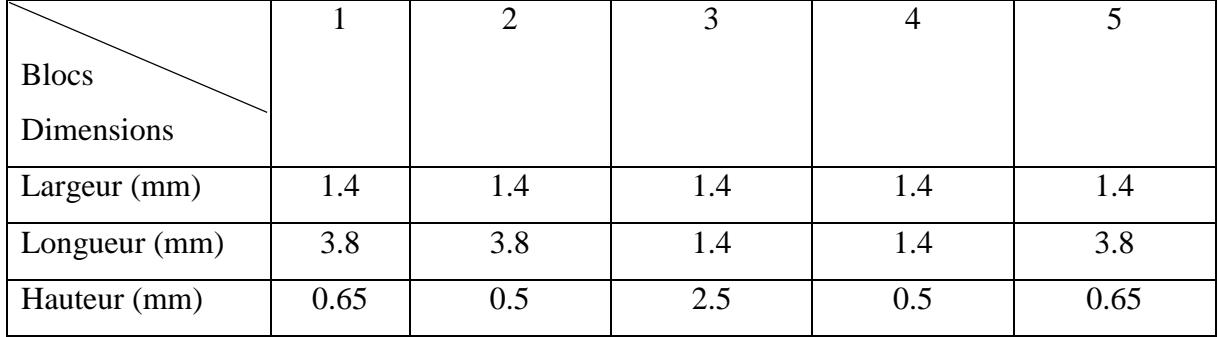

Le tableau suivant expose les dimensions des différents étages du thermocouple.

**Tableau III.1 :** Dimensionnement des différents blocs du thermocouple.

Le choix des dimensions a été fait pour pouvoir comparer nos résultats de simulation avec l'étude faite par A.Prasad et R.CN Thiagarajan [19]

Nous avons considéré une étude avec paramètre variable (simulant la température du radioisotope) dans le domaine 300 à 450 K. Les figures III.2 et III.3, illustrent le comportement thermique du thermocouple pour les matériaux Bi2Te3 et PbTe.

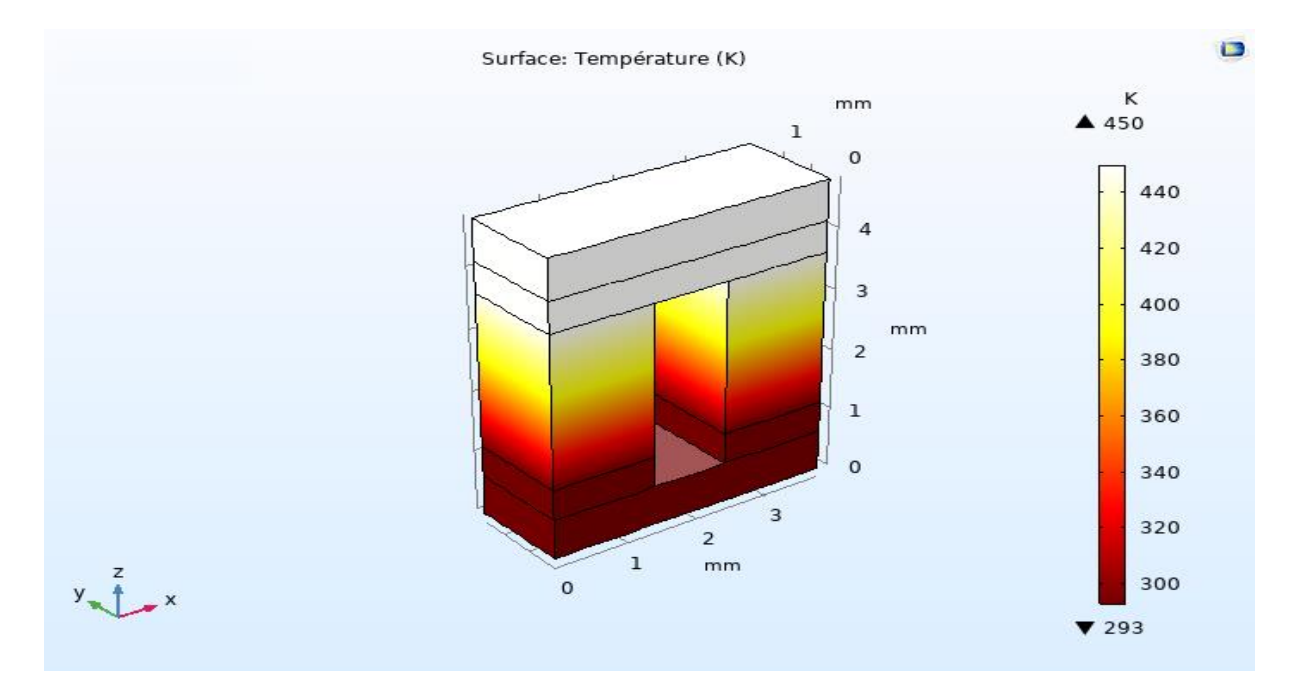

**Figure III.2 :** Comportement thermique du thermocouple (Bi<sub>2</sub>Te<sub>3</sub>) sous l'effet de la température.

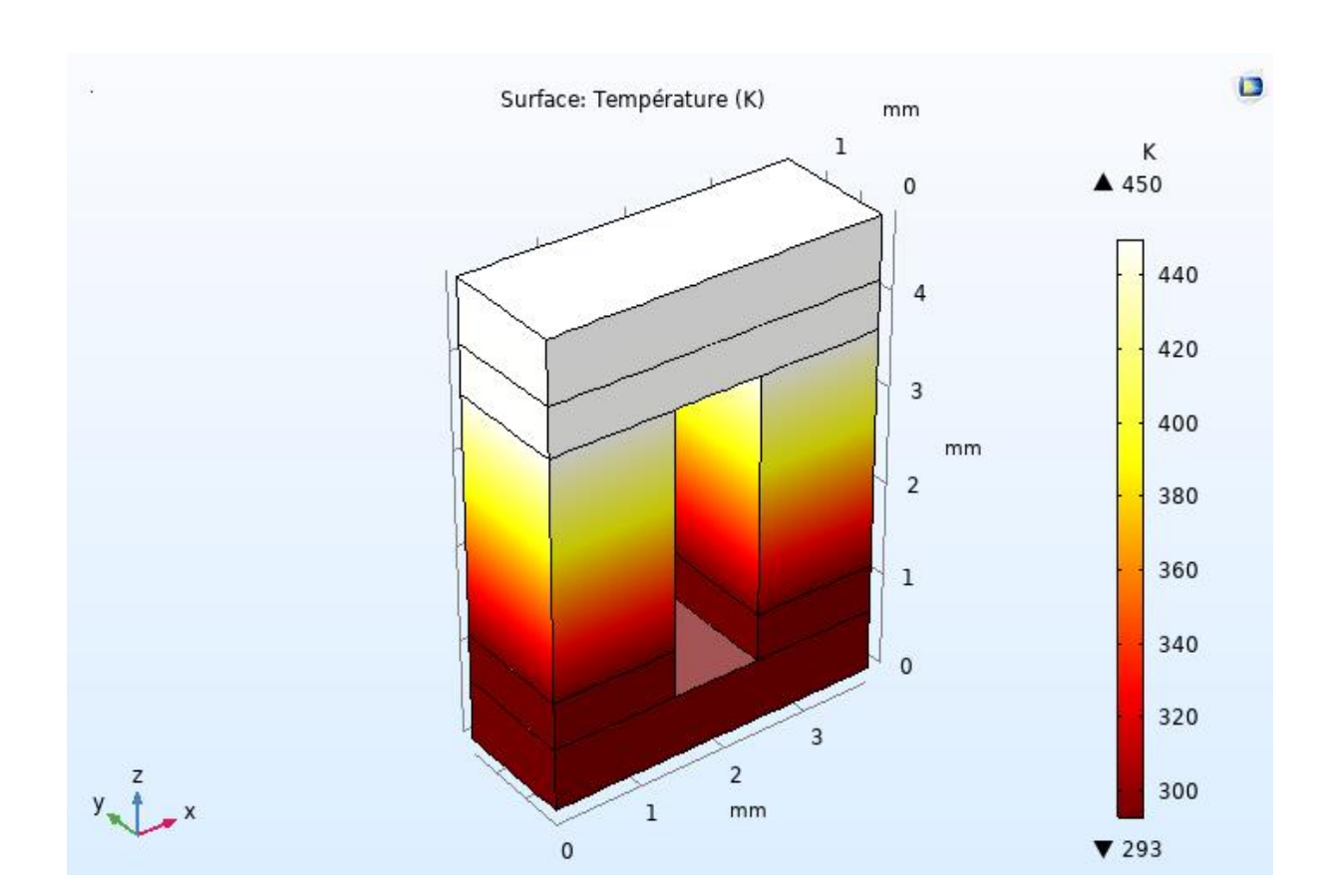

#### **Chapitre III : Simulation de modèles de générateurs thermoélectriques**

**Figure III.3 :** Comportement thermique du thermocouple (PbTe) sous l'effet de la température.

L'effet électrique, différence de potentiel entre les extrémités des « pattes », induit par l'effet Seebeck est représenté par les figures III.4 et III.5 pour respectivement le matériau Bi2Te3 et PbTe.

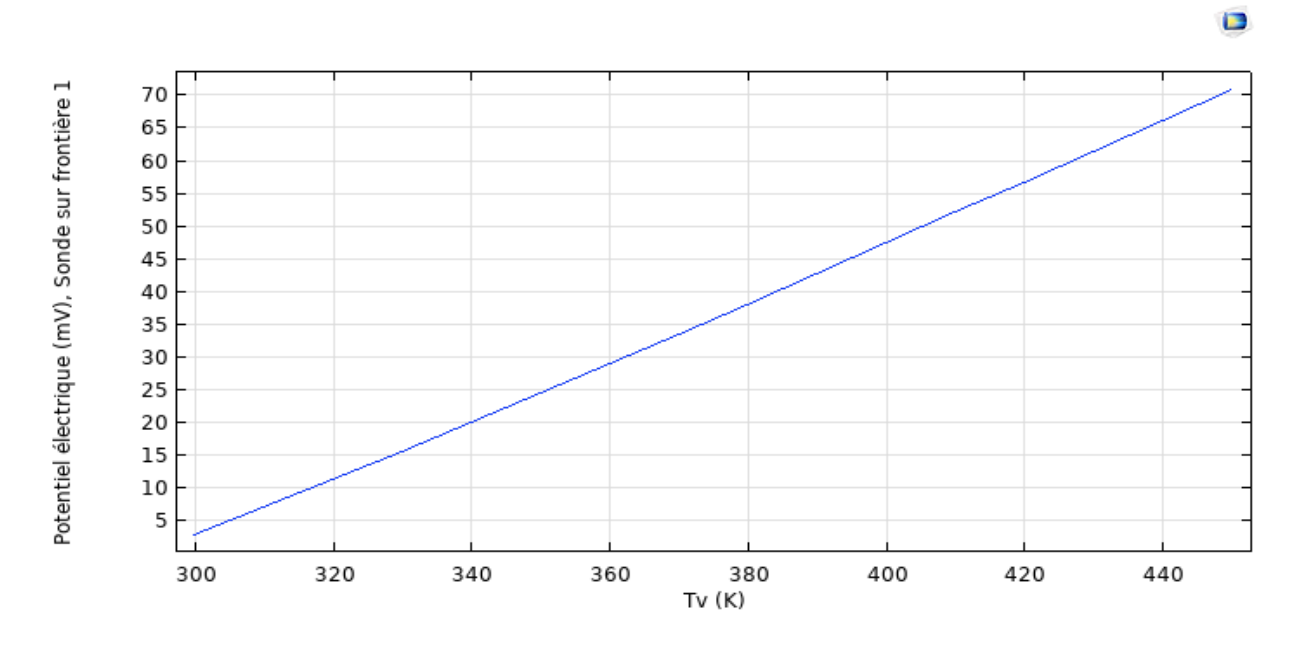

#### **Chapitre III : Simulation de modèles de générateurs thermoélectriques**

**Figure III.4 :** Comportement électrique du thermocouple (Bi<sub>2</sub>Te<sub>3</sub>) sous l'effet de la température.

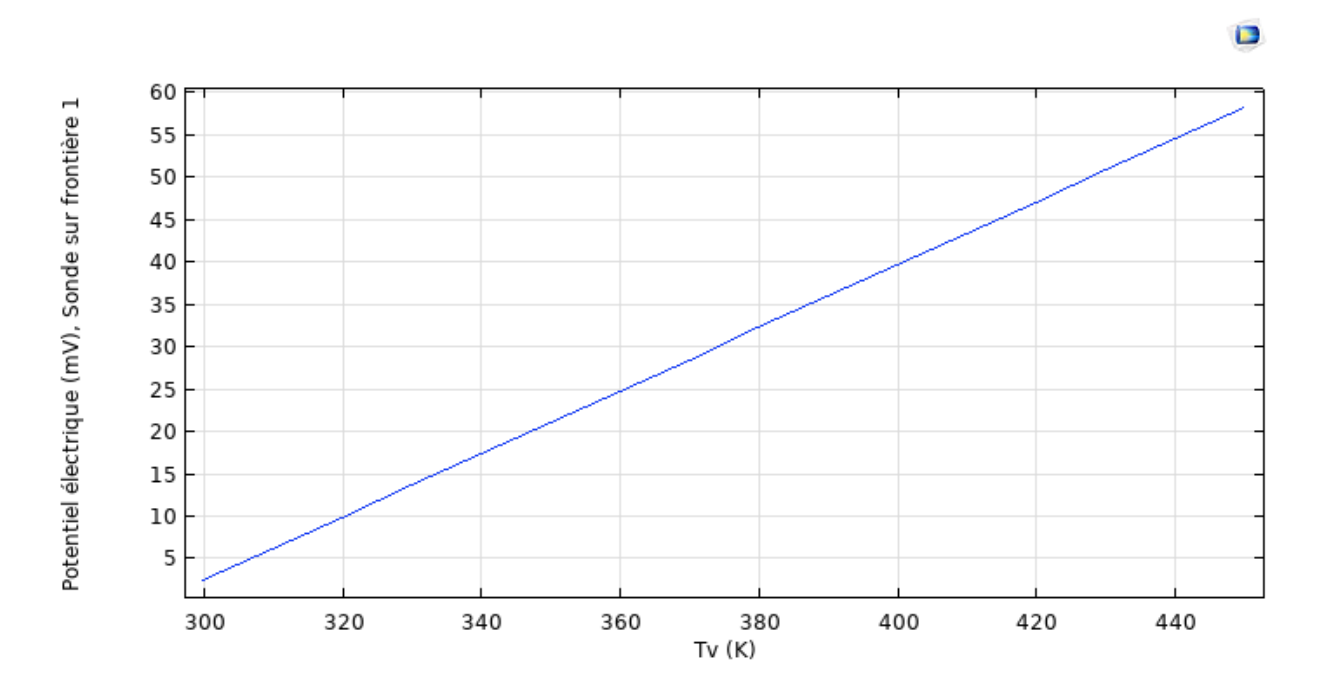

**Figure III.5 :** Comportement électrique du thermocouple (PbTe) sous l'effet de la température

Nous pouvons constater que le comportement thermique est identique pour les thermocouples simules. Ceci est dû au fait que le bloc supérieur est représenté par le même matériau (silicium). Le transfert de chaleur se fait de la partie supérieure du thermocouple vers la partie basse qui

est à température constante de 300 K. La partie jonction est donc à une température chaude par rapport à l'environnement des parties extrêmes des « pattes » du thermocouple (environnement dans la gamme de 300 à 320 K).

De l'effet électrique dérive une différence de potentiel légèrement supérieure pour le matériau Bi2Te<sup>3</sup> que pour le matériau PbTe. Nous avons donc comme résultats :

\* L'évolution de la différence de potentiel en fonction de la température suit bien une loi linaire de la forme  $V = \alpha.\Delta T$ 

\* La différence de potentiel pour les différents matériaux ne peut être dû qu'au fait que  $\alpha_{\text{Bi2Te3}} > \alpha_{\text{PbTe}}$ .

En effet, les courbes nous permettent d'avoir les paramètres suivants :

 $\alpha_{\text{Bi2Te3}} = 458.10^{-6}$  (V/K)

 $\alpha_{\text{PbTe}} = 371.10^{-6}$  (V/K)

(coefficients calculés dans la gamme de température 320-440 K)

# **III.2.2 Influence des dimensions des pattes du TEG sur la différence de potentiel générée**

Pour savoir si les dimensions des pattes du TEG ont une influence sur la d.d.p générée, on a simule le TEG en changeant le dimensionnement de la base de ces pattes (en longueur égale a 1 mm), puis le dimensionnement de la hauteur de ces pattes (égale a 2 mm). Les résultats de la simulation, pour la variation de la différence de potentiel en fonction de la température, sont exposés en figure III.6

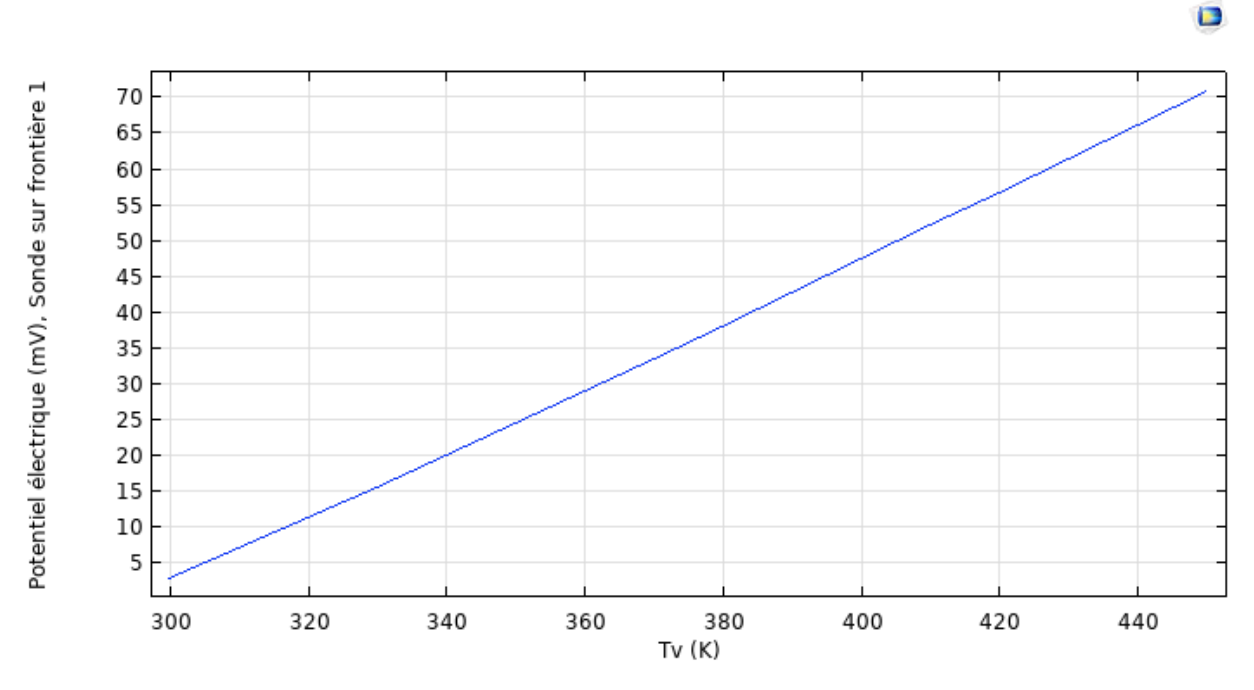

#### **Chapitre III : Simulation de modèles de générateurs thermoélectriques**

**Figure III.6 :** Différence de potentiel du TEG pour une largeur de pattes de 1 mm puis pour une hauteur de patte de 2 mm

Le constat est que ni la largeur, ni la hauteur des pattes n'induisent une variation sur la différence de potentiel générée par le TEG.

### **III.3 Simulation d'un générateur basé sur deux thermocouples**

Dans ce cas on a utilisé deux structures, l'une nommée thermocouples en série et l'autre nommée thermocouples sous forme de module. Le matériau utilise est le Bi<sub>2</sub>Te<sub>3</sub>. Ces structures sont illustrées respectivement en figure III.7 et en figure III.8.

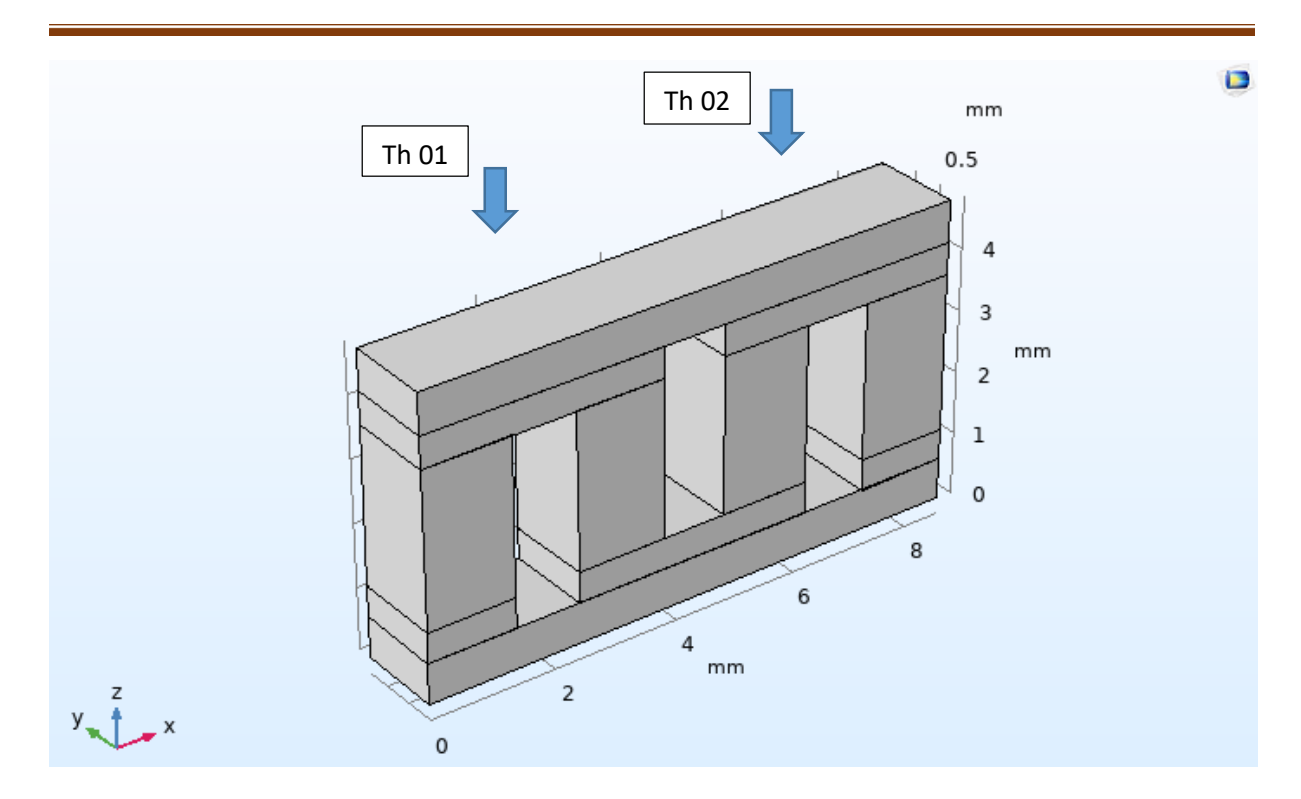

**Chapitre III : Simulation de modèles de générateurs thermoélectriques**

**Figure III.7 :** Générateur thermoélectrique formé de deux thermocouples en série.

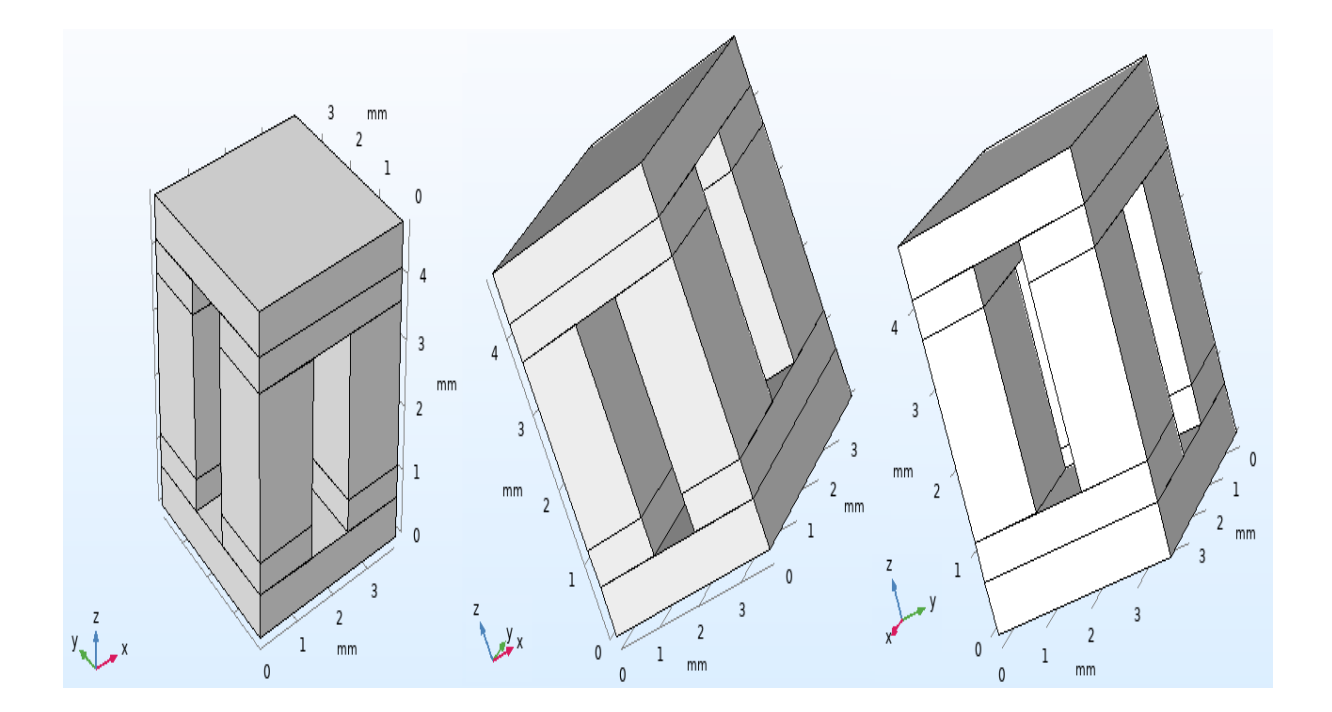

**Figure III.8 :** Différents angles de vue pour le générateur thermoélectrique sous forme de module avec deux thermocouples.

L'effet électrique généré dans les deux cas de structures est le même et suit la loi linéaire de Seebeck (figure III.9). La valeur de la différence de potentiel est concorde avec l'équation :

 $V = D^* \alpha^* \Delta T$ , ou  $D = 2$  (nombre de thermocouples).

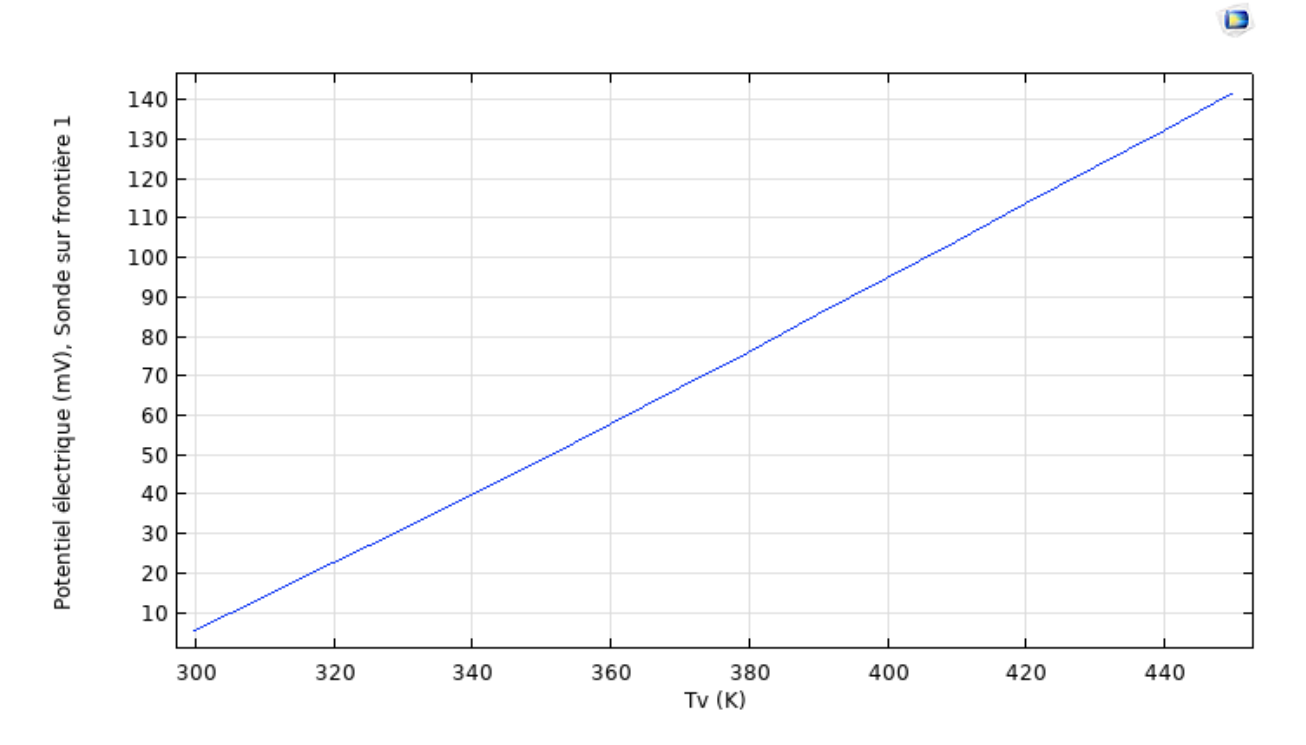

**Figure III.9 :** Différence de potentiel générée par deux thermocouples en série.

En effet on a vu que pour un thermocouple la différence de tension évolue jusqu'à une valeur maxima de 70 mV ; Dans ce cas de figure nous constatons que cette valeur est maxima a 140 mV, qui est le double (nombre de thermocouples égal a deux) de celle associe à un seul thermocouple.

# **III.4 Simulation d'un générateur sous forme de module.**

La structure utilisée dans de cas est un module compose de vingt-cinq thermocouples (figure III.10)

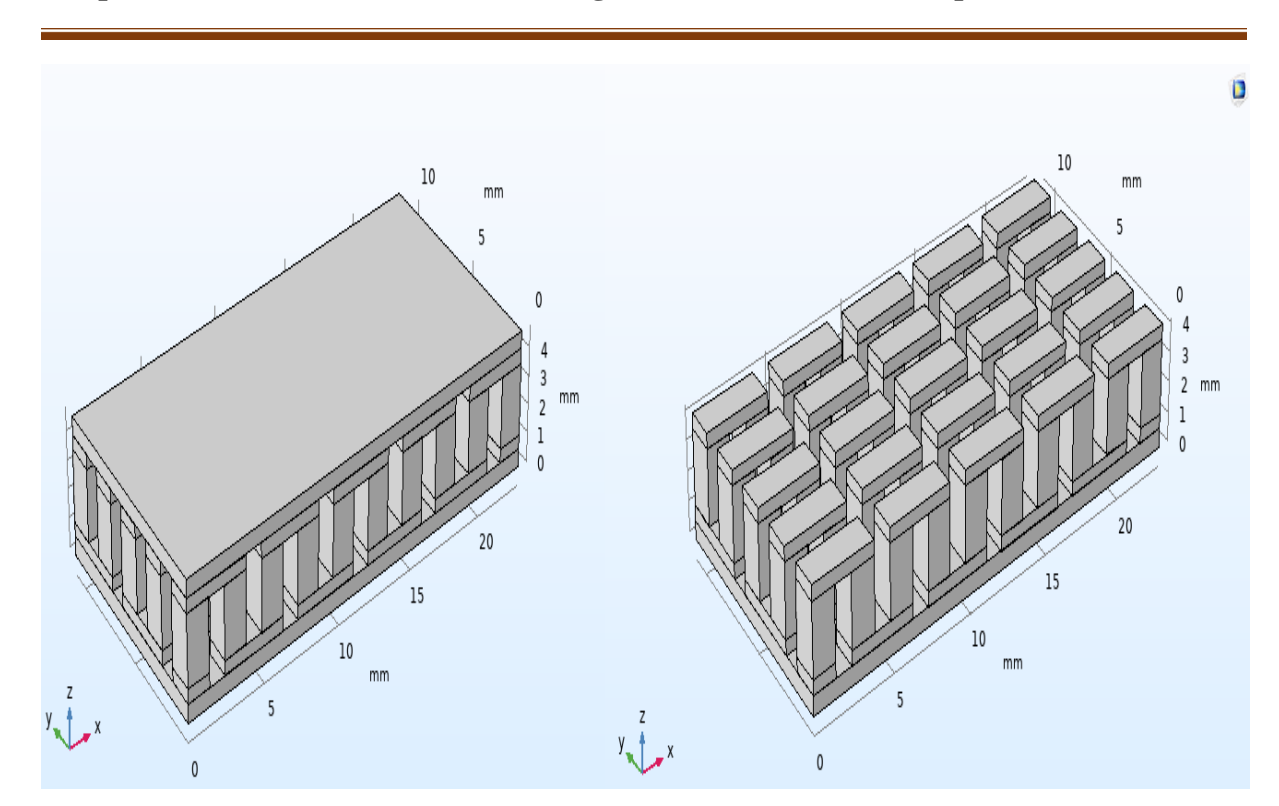

**Chapitre III : Simulation de modèles de générateurs thermoélectriques**

**Figure III.10 :** Générateur (TEG) sous forme de module (25 thermocouples)

 $\blacksquare$ 

Le potentiel généré par cette structure est illustré en figure III.11

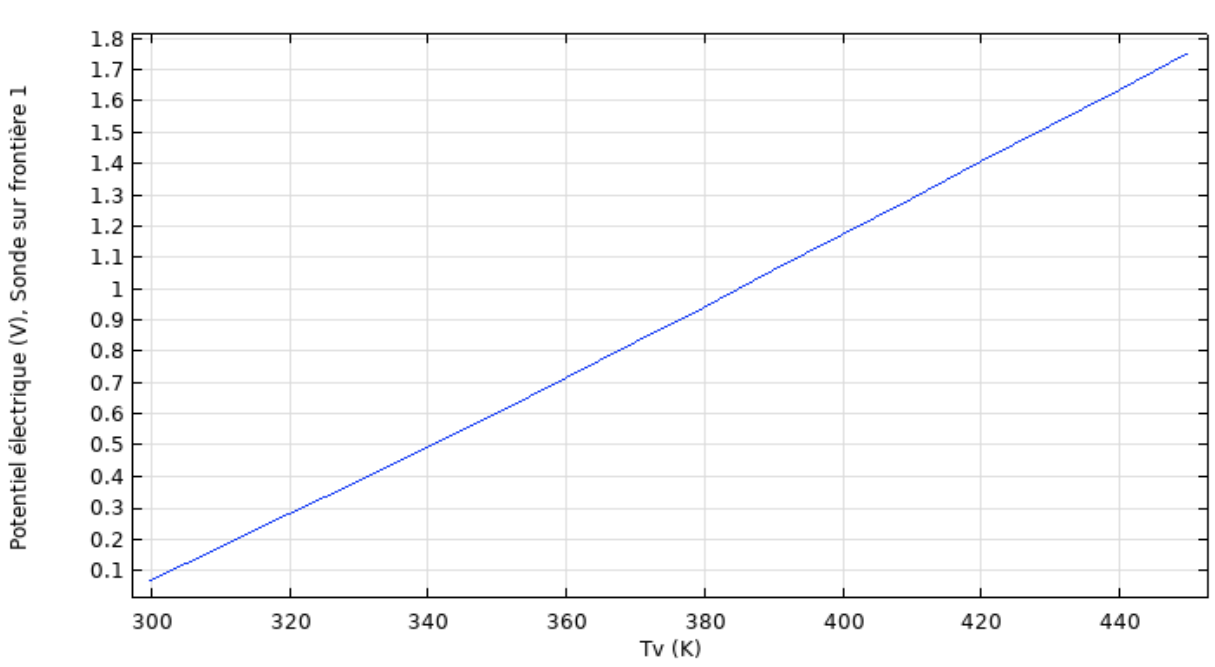

**Figure III.11 :** Potentiel généré par un TEG sous forme de module formé de 25 thermocouples

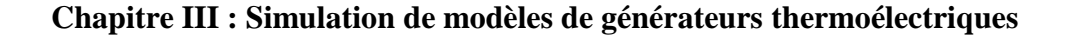

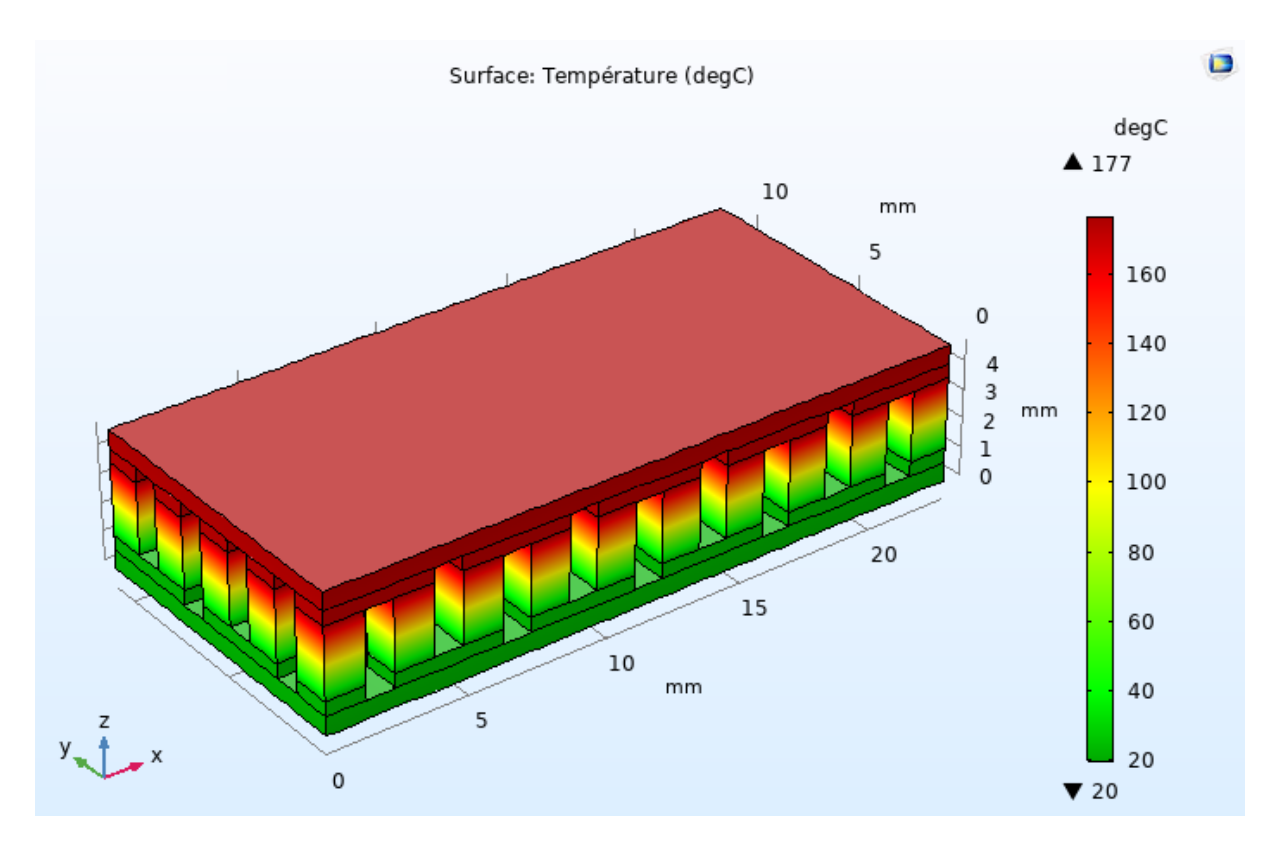

Le comportement thermique du module est aussi illustré en figure III.12

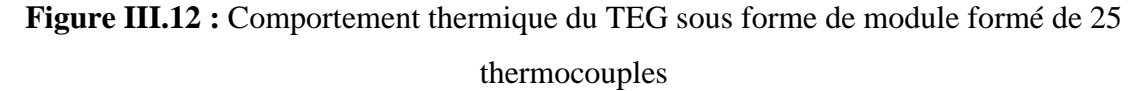

Nous constatons clairement la dissipation de chaleur à travers le module du haut vers le bas de la structure.

La variation de la différence de potentiel en fonction de la température (figure III.11), est aussi en concordance avec la loi linéaire. Dans le cas maxima pour T =450 K, on a bien V = Nombre de thermocouples\*(différence de potentiel d'un thermocouple)  $V = 25*(70) = 1750$  mV = 1.75 V.

## **Conclusion**

Ce chapitre nous a permis d'aboutir à des résultats en concordance avec la théorie définit par le phénomène de Seebeck. Une fois l'objectif fixe à atteindre définit, en termes de différence de potentiel et en termes de température de la source radioisotope, les dimensionnements d'un thermocouple peuvent être établies ainsi que le nombre nécessaire de ces thermocouples pour concevoir le module.

# Conclusion générale

#### **CONCLUSION GENERALE**

Le phénomène de transport thermoélectrique a été simulé en utilisant le logiciel Comsol (logiciel aux éléments finis) version 5.4. Dans cette simulation on a tenu compte de l'effet de la température, générée par une source radioisotope, sur une structure définissant un thermocouple. L'effet Seebeck qui est un effet thermoélectrique a été utilisé par lequel une différence de potentiel apparait à la jonction de deux matériaux soumis à une différence de température. Les matériaux utilisés dans la simulation du générateur thermoélectrique sont le Bi2Te<sup>3</sup> et le PbTe, matériaux disponibles dans la bibliothèque du logiciel. Les résultats ont montrés que la différence de potentiel peut être augmentée en augmentant le nombre de thermocouples dans une structure en module ou bien en utilisant des matériaux dont la différence entre les coefficients de Seebeck est élevée.

Une étude plus poussée, permettant de connaitre le rendement électrique d'un tel générateur, peut être faite en tenant compte d'une charge aux bornes des extrémités des pattes du TEG. Les résultats obtenus dans cette étude peuvent servir à explorer des systèmes plus complexes comme le refroidissement d'appareils électroniques utilisés surtout dans le domaine spatial.

### **REFERENCES**

#### **REFERENCES**

[1] Suhas Kumar, Atomic Batteries: Energy from Radioactivity. Department of Electrical Engineering, Stanford University, Stanford, CA 94305, USA 17 Nov, 2015

[2] B. C. Blanke *et al.*, Nuclear Battery Thermocouple-Type Summary Report.Monsanto Research Corporation, MLM-1127, 15 Jan 62.

[3] M.F.Baker, A comprehensive review of Radioisotope Thermoelectric Generator. ResearchGate, May 2022.

[4] R. Duggirala et al., Radioisotope Thin-Film Powered Microsystems, MEMS Reference Shelf 6, DOI 10.1007/978-1-4419-6763-3 1, c\_ Springer Science+Business Media, LLC 2010

[5] Sarah BAATOUT, «La Radioactivité», *Bulletin de la Société Royale des Sciences de Liège* [En ligne], Volume 87 - Année 2018, Actes de colloques, La radioactivité - Novembre 2018 – Liège, 1 - 7 URL : https://popups.uliege.be/0037-9565/index.php?id=8281.

[6] W. R. Corliss and D. G. Harvey, Radioisotopic Power Generation. Prentice- Hall, Englewood Cliffs, New Jersey, 1964.

[7] K. E. Bower, Y. A. Barbanel, Y. G. Shreter, and G. W. Bohnert, Polymers, Phosphors, and Voltaics for Radioisotope Microbatteries. CRC Press, 2002.

- [8] [http://res-nlp.univ-lemans.fr/NLP\\_C\\_M13\\_G03/co/grain2-0-6.html](http://res-nlp.univ-lemans.fr/NLP_C_M13_G03/co/grain2-0-6.html) (Date de consultation Aout 2022)
- [9] https://www.engineeringtoolbox.com/radiation-heat-transfer-d\_431.html (Date de consultation Aout 2022)
- [10] [https://www.engineeringtoolbox.com/emissivity-coefficients-d\\_447.html](https://www.engineeringtoolbox.com/emissivity-coefficients-d_447.html)  (Date de consultation Aout 2022)

[11] Duckworth, H.E. Electricity and Magnetism; Holt Rinehart and Winston: New York, NY, USA, 1960; pp. 180–181.

[12] Champier, D. Thermoelectric generators: A review of applications. Energy Convers. Manag. 2017, 140, 167–181.

[13] Tzounis, L. Organic Thermoelectrics and Thermoelectric Generators; IntechOpen: London, UK, 2019.

[14] Tritt, T.M. Thermoelectric Materials: Principles, Structure, Properties, and Applications; Elsevier: Amsterdam, The Netherlands, 2002.

### **REFERENCES**

[15] Kuphaldt, T.R. Electrons and "holes". In Semiconductors: Solid-State Device Theory; Prentice-Hall: Hoboken, NJ, USA, 2001.

[16 ]Prunet, G.; Pawula, F.; Fleury, G.; Cloutet, E.; Robinson, A.J.; Hadziioannou, G.; Pakdel, A. A Review on Conductive Polymers

and Their Hybrids for Flexible and Wearable Thermoelectric Applications. Mater. Today Phys. 2021, 18, 100402.

[17] Zhu, W.; Deng, Y.; Gao, M.; Wang, Y.; Cui, J.; Gao, H. Thin-film solar thermoelectric generator with enhanced power output: Integrated optimization design to obtain directional heat flow. Energy 2015, 89, 106–117.

[18] Kanimba, E.; Tian, Z. Modeling of a Thermoelectric Generator Device: A Look at Trends in the Technology. In Thermoelectrics for Power Generation—A Look at Trends in the Technology; IntechOpen: London, UK, 2016; pp. 461–479.

[19] A.Prasad et R.CN Thiagarajan, Multiphysics Modelling and Multilevel Optimization of Thermoelectric Generator for Waste Heat Recovery.

ATOA Scientific Technologies Pvt Ltd, 204, Regent Prime, 48 Whitefield Main Road, Whitefield, Bengaluru 560066, India,